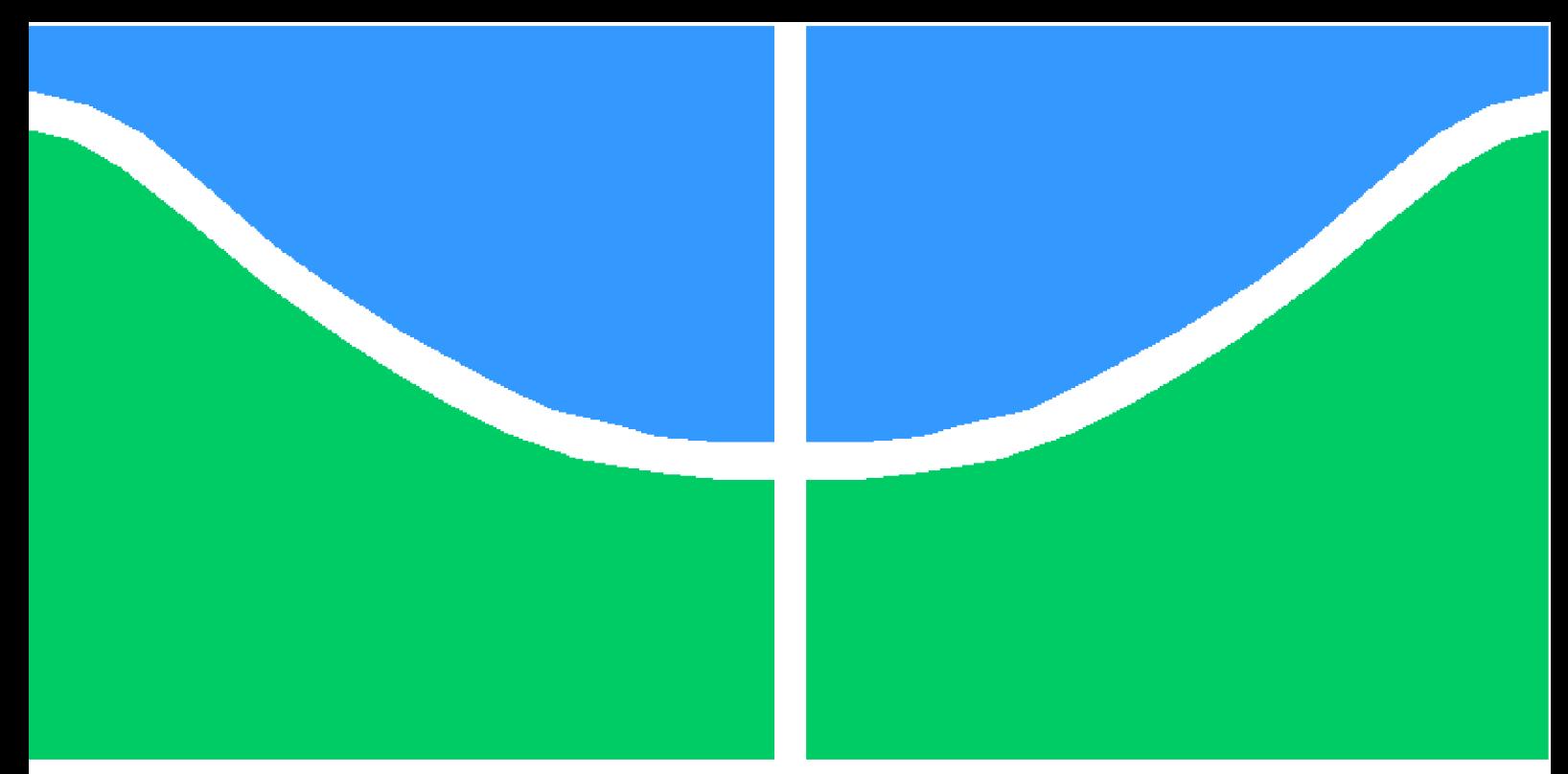

**Universidade de Brasília - UnB Faculdade UnB Gama - FGA Engenharia Aeroespacial**

### **Desenvolvimento de Ferramenta Numérica para Simulação de Propulsores de Plasma Pulsados**

**Autor: Fernando Barroso Vasconcelos Mendes Orientador: Prof. Dr. Paolo Gessini**

> **Brasília, DF 2022**

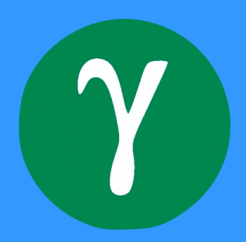

## **Desenvolvimento de Ferramenta Numérica para Simulação de Propulsores de Plasma Pulsados**

Monografia submetida ao curso de graduação em (Engenharia Aeroespacial) da Universidade de Brasília, como requisito parcial para obtenção do Título de Bacharel em (Engenharia Aeroespacial).

Universidade de Brasília - UnB Faculdade UnB Gama - FGA

Orientador: Prof. Dr. Paolo Gessini

Brasília, DF 2022

Fernando Barroso Vasconcelos Mendes

Desenvolvimento de Ferramenta Numérica para Simulação de Propulsores de Plasma Pulsados/ Fernando Barroso Vasconcelos Mendes. – Brasília, DF, 2022- 91 p. : il. (algumas color.) ; 30 cm.

Orientador: Prof. Dr. Paolo Gessini

Trabalho de Conclusão de Curso – Universidade de Brasília - UnB Faculdade UnB Gama - FGA , 2022.

1. PPT. 2. Simulação. I. Prof. Dr. Paolo Gessini. II. Universidade de Brasília. III. Faculdade UnB Gama. IV. Desenvolvimento de Ferramenta Numérica para Simulação de Propulsores de Plasma Pulsados

CDU 02:141:005.6

### **Desenvolvimento de Ferramenta Numérica para Simulação de Propulsores de Plasma Pulsados**

Monografia submetida ao curso de graduação em (Engenharia Aeroespacial) da Universidade de Brasília, como requisito parcial para obtenção do Título de Bacharel em (Engenharia Aeroespacial).

Trabalho aprovado. Brasília, DF, 27 de setembro de 2022:

**Prof. Dr. Paolo Gessini** Orientador

**Prof. Dr. Gabriela Possa** Convidado 1

**Prof. Dr. Giancarlo Santilli** Convidado 2

> Brasília, DF 2022

*À minha família, especialmente meus pais, Ana Carolina e Fernando, aos meus amigos e àqueles que não tiveram esta oportunidade. Obrigado à todos!*

## Agradecimentos

Gostaria de agradecer primeiramente a minha família, em nome dos meus pais, Fernando e Ana Carolina, por todos os ensinamentos de vida e por todo o apoio durante a jornada da graduação longe da família. Além disso, gostaria de agradecer a todos os professores da Universidade de Brasília com os quais tive a oportunidade de aprender muito sobre a engenheira e também sobre a vida. É impossível não agradecer a equipe de foguetemodelismo Capital Rocket Team que durante a graduação foi minha segunda casa e minha segunda família, onde tive a oportunidade de me desenvolver como pessoa e como engenheiro. Por fim, gostaria de agradecer a Vitória pela parceria e pelo companheirismo, na reta final da graduação, e aos demais amigos que contribuíram com essa árdua jornada, sejam eles de Fortaleza, da república, onde morei durante toda graduação, ou do convívio natural do ambiente acadêmico. Obrigado por tornarem essa jornada mais leve, mais feliz e mais recompensadora.

*"The formula for success in life is work, play and keep your mouth shut. " (Albert Einstein)*

## Resumo

O presente trabalho tem como objetivo criar uma ferramenta numérico-computacional que auxilie no desenvolvimento de Propulsores de Plasma Pulsados no Laboratório de Sistemas Espaciais da Universidade de Brasília - UnB. Desse modo, a ferramenta é desenvolvida combinando modelos numéricos já estabelecidos visando obter resultados condizentes com os obtidos experimentalmente. Para o desenvolvimento da ferramenta foram utilizados dois modelos numéricos similares, uma vez que um deles é uma versão aprimorada do outro, que constituem modelos simplificados do funcionamento de um Propulsor de Plasma Pulsado. Visando avaliar o desempenho da ferramenta, em termos de resultados obtidos, utilizou-se de dois propulsores presentes na literatura, um de geometria coaxial e um de geometria de placas paralelas. Por fim, os resultados obtidos foram satisfatórios, pois quando comparados aos resultados experimentais o erro associado foi de cerca de 10%.

**Palavras-chaves**: Simulação numérica. Propulsor de plasma pulsado. Matlab.

## Abstract

The present work aims to create a numerical-computational tool that assists the development of Pulsed Plasma Thrusters at the Space Systems Laboratory of the University of Brasília - UnB. Thus, the tool is developed combining numerical models already established in order to obtain results consistent with those obtained experimentally. For the development of the tool, two similar numerical models were used, since one of them is an improved version of the other, which constitute simplified models of the operation of a Pulsed Plasma Thruster. In order to evaluate the performance of the tool, in terms of the results obtained, two different thrusters were used: a coxial one and a parallel-plate one. Finally, the results obtained were satisfactory,because, when compared to experimental data, the error was less than 10%.

**Key-words**: Numerical simulation. Pulsed plasma thruster. Matlab.

# Lista de ilustrações

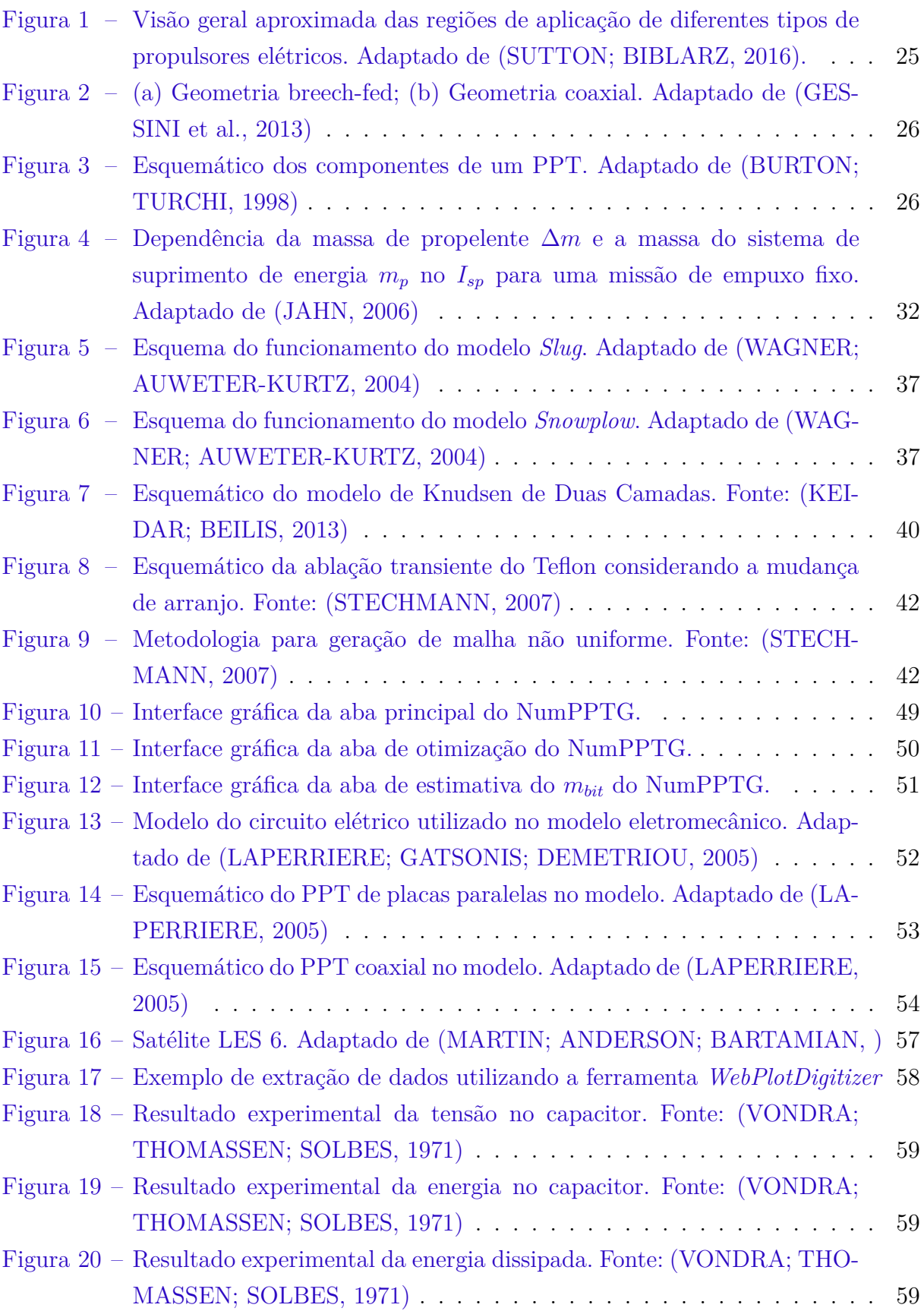

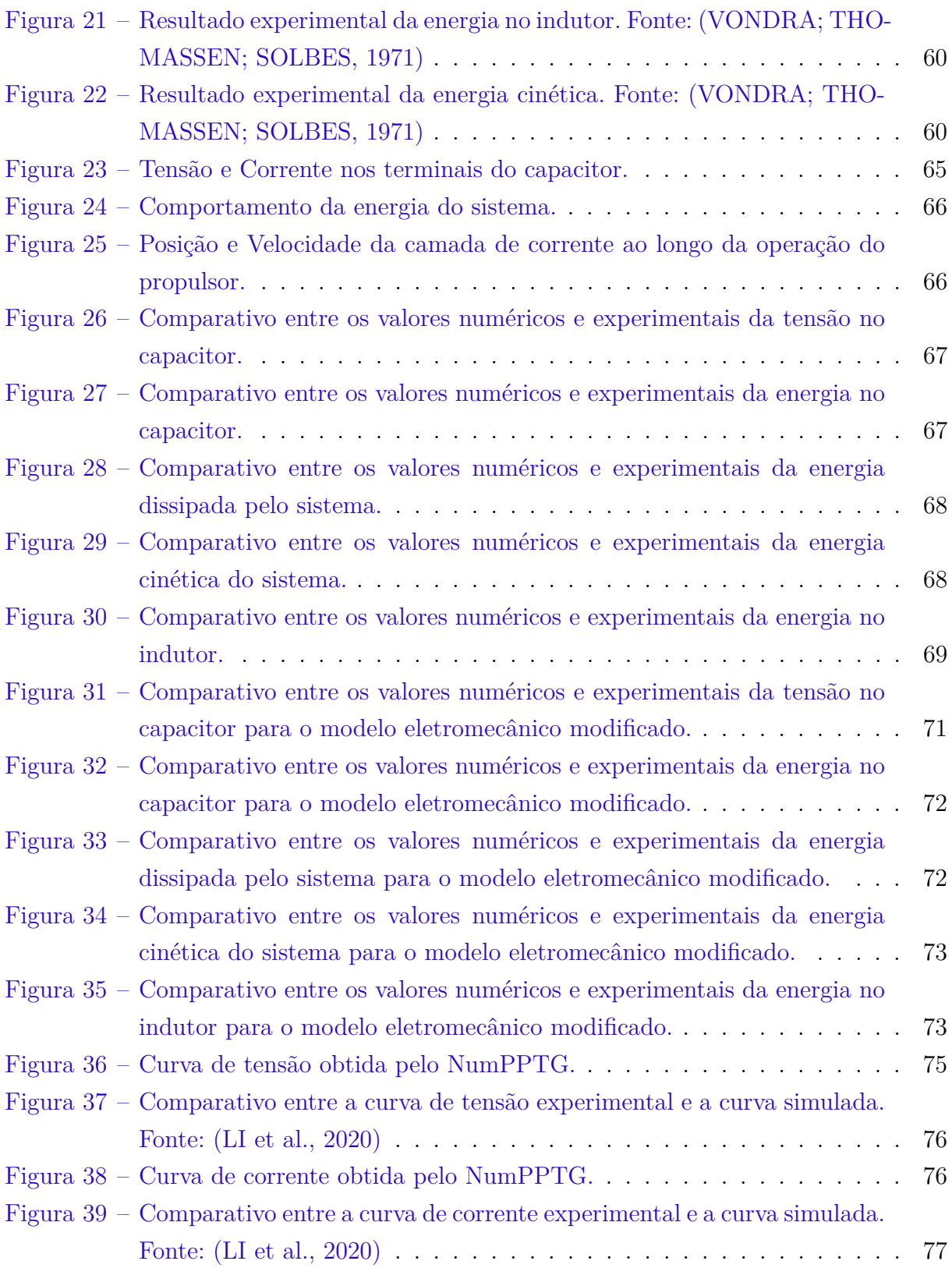

## Lista de tabelas

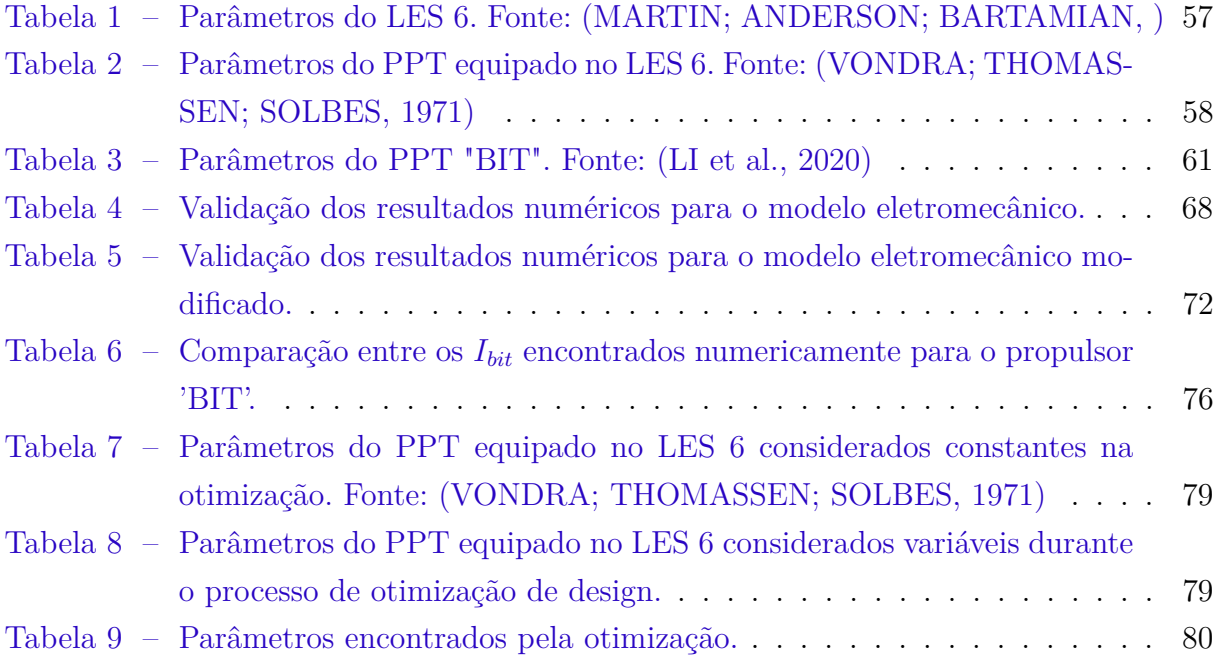

# Lista de abreviaturas e siglas

PPT Propulsor de Plasma Pulsado

NumPPTG Numeric Pulsed Plasma Thruster Gama

# Sumário

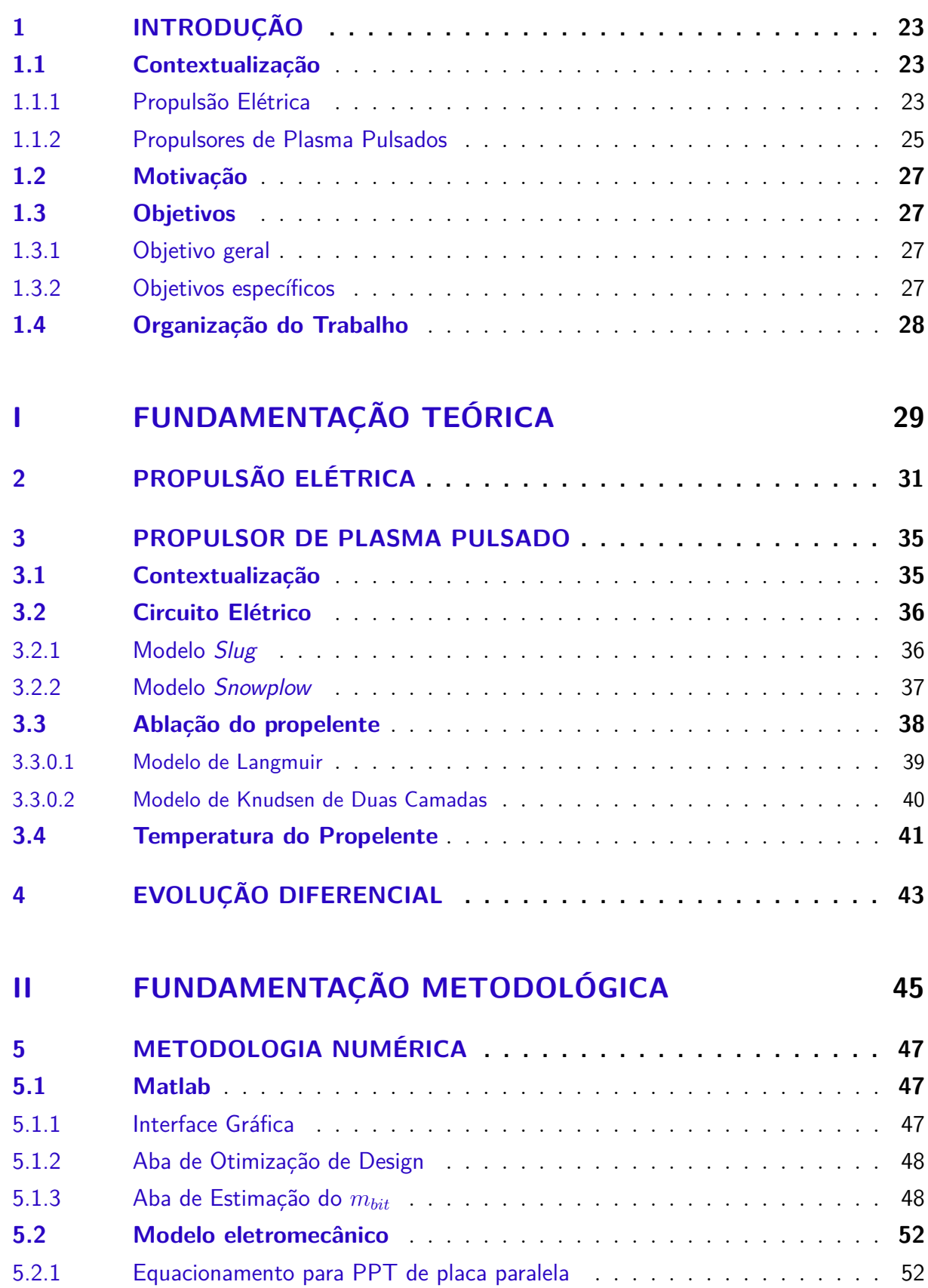

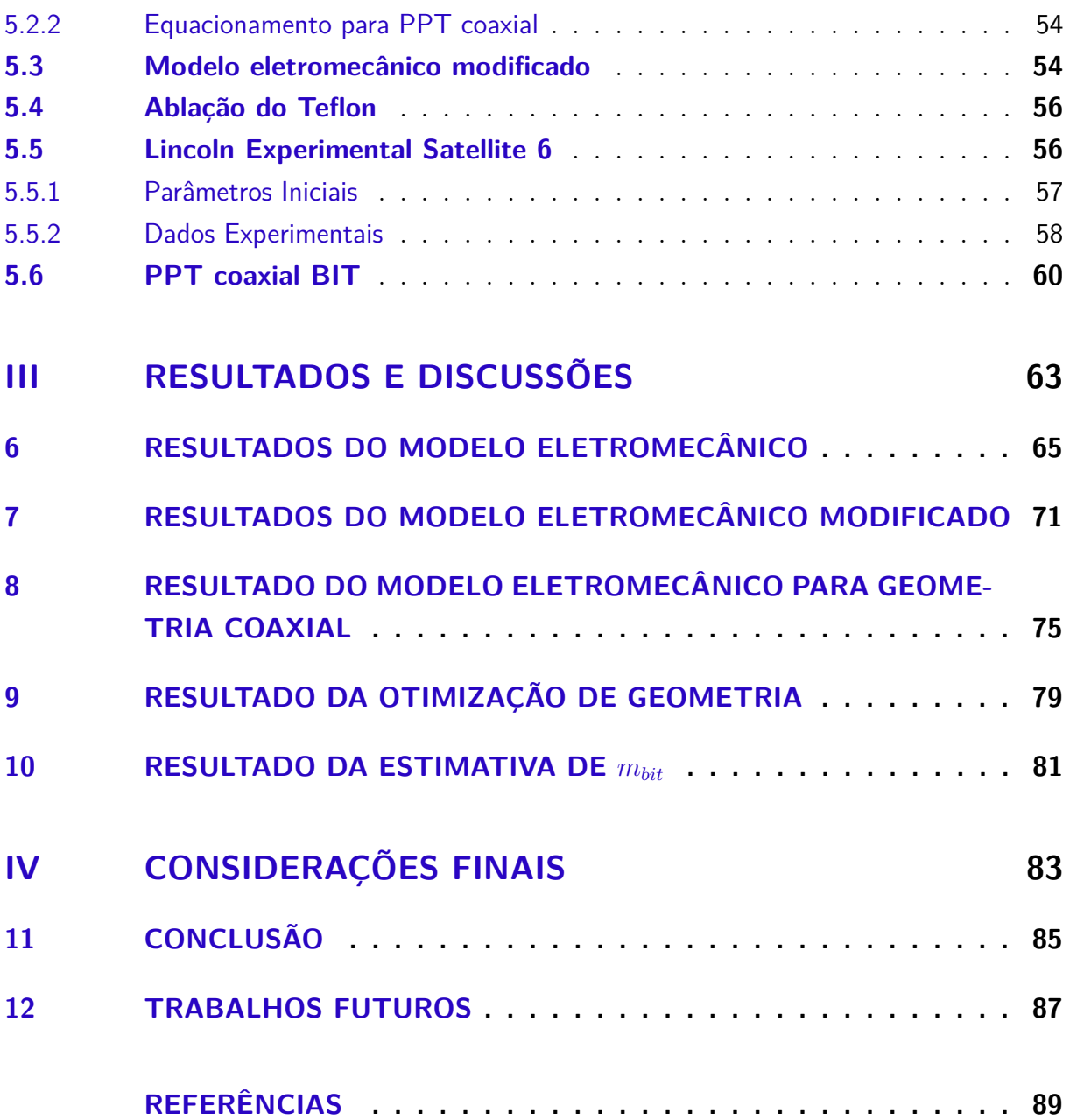

## 1 Introdução

### 1.1 Contextualização

#### 1.1.1 Propulsão Elétrica

Os primórdios da propulsão elétrica são datados do começo do século passado, em trabalhos desenvolvidos por Robert Goddart em 1906, nos Estados Unidos, e por Tsiolkovskiy em 1911, na Rússia (GOEBEL; KATZ, 2008). Durante o começo do desenvolvimento da propulsão elétrica no mundo, o conhecimento ficou restrito aos Estados Unidos e a Rússia que detinham os primeiros idealizadores da utilização de energia elétrica para acelerar partículas possibilitando a geração de empuxo.

Em (CHOUEIRI, 2004), o autor faz um apanhado de todo os acontecimentos históricos envolvendo o desenvolvimento da tecnologia de propulsão elétrica nos primeiros 50 anos, isto é, entre 1906 e 1956. O ceticismo tecnológico contribuiu bastante para a tardia utilização prática dos primeiro propulsores elétricos, em que sistemas propulsivos amplamente difundidos recebiam muito mais financiamento e eram muito mais utilizados em voo (CHOUEIRI, 2004) .

Segundo o autor em (JAHN, 2006), a propulsão elétrica é definida como a aceleração de gases propulsivos por meio do aquecimento elétrico e/ou de forças elétricas e magnéticas. Desse modo, os propulsores elétricos são divididos entre os seguintes tipos fundamentais (SUTTON; BIBLARZ, 2016):

- Eletrotérmicos: o propelente é aquecido eletricamente e expandido termodinamicamente;
- Eletroestático: a aceleração é obtida pela interação de campos eletroestáticos com partículas carregadas do propelente;
- Eletromagnético: a aceleração é obtida pela interação entre os campos elétrico e magnético com o plasma.

Logo, tendo em vista que os propulsores elétricos são costumeiramente divididos com base na forma de geração de empuxo apresentadas acima, também são divididos em seis tipos principais de propulsores com base nos respectivos funcionamentos. Logo, tais tipos de propulsores são divididos entre os resistojatos, os arcojatos, os propulsores a íon, os propulsores Hall, os propulsores de plasma pulsado e os propulsores magneto-plasmadinâmico.

No entanto, por enquanto, apenas os 5 primeiros tipos de propulsor citados anteriormente mostraram-se viáveis em testes de voo (BURTON; TURCHI, 1998). O conjunto desses propulsores engloba um grande intervalo de impulso específico e de eficiência (BURTON; TURCHI, 1998), isto é, podem ser utilizados para diversos tipos de missões espaciais, sejam elas de manutenção de órbita, mudança de órbita, compensação de arrasto ou controle de atitude conforme ilustrado na Fig. 1.

A propulsão elétrica difundiu-se no setor aeroespacial devido a sua alta eficiência na utilização da massa de propelente (JAHN, 2006), de modo que o impulso específico pode ser muito maior do que os obtidos por meio da propulsão química, onde existem limites físicos intrínsecos (TURNER, 2008). Com isso, quando propulsores elétricos são utilizados, é esperado que o limite de massa da carga útil seja maior do que quando comparado a mesma missão utilizando um propulsor químico.

Para missões interplanetárias ou de espaço profundo, o incremento de velocidade necessário para realização das manobras é elevado e, consequentemente, a velocidade de exaustão também precisa atingir grandes valores. Nesse contexto, a velocidade de exaustão característica de propulsores químicos é limitada por três fatores (JAHN, 2006): a) a energia intrínseca disponível a ser convertida em entalpia dos gases; b) a tolerância a transferência de calor na câmara de combustão e na tubeira do propulsor; c) a deposição de energia em modos internos dos gases. Desse modo, para tais tipos de missões espaciais, a utilização da propulsão elétrica torna-se a a alternativa mais viável tendo em vista a possibilidade de prover grandes valores de velocidade de exaustão de propelente com pequenas quantidades de propelente.

Conforme abordado anteriormente, os tipos propulsores elétricos apresentam diferentes tipos de utilização do ponto de vista da missões nas quais costumeiramente são utilizados. A Figura 1 apresenta uma visão geral dos tipos de propulsores elétricos mais estabelecidos e suas respectivas características principais.

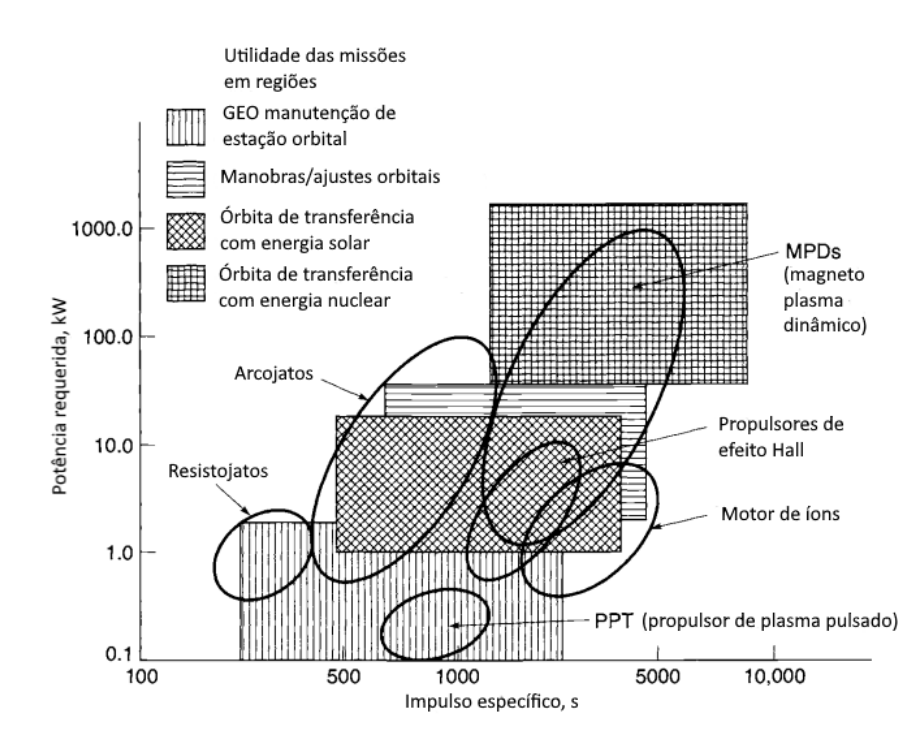

Figura 1 – Visão geral aproximada das regiões de aplicação de diferentes tipos de propulsores elétricos. Adaptado de (SUTTON; BIBLARZ, 2016).

#### 1.1.2 Propulsores de Plasma Pulsados

Como apresentado na Figura 1, os Propulsores de Plasma Pulsados são uma ótima opção quando se necessita de impulso específico intermediário, tendo em vista que propulsores químicos, em média, apresentam impulso específico da ordem de 400 s, com baixa disponibilidade de energia.

Além disso, a baixa complexidade de operação do propulsor e o baixo custo de desenvolvimento corrobora com os fatos citados anteriormente de modo que ele atende muito bem os requisitos de missões de compensação de arrasto em satélites de diversos tamanhos. Ao longo dos últimos anos, os propulsores de plasma pulsados tem sido bastante utilizados em missões de CubeSat's e PocketQube's devido a capacidade de miniaturização das dimensões do propulsor demonstradas na literatura (KREJCI; SEIFERT; SCHARLEMANN, 2013).

Portanto, como os PPT's já são estudados e testados há mais de 50 anos (BUR-TON; TURCHI, 1998) e apresentam baixa complexidade de operação tornaram-se a principal opção no desenvolvimento de sistemas propulsivos a serem aplicados, por universidades, em satélites acadêmicos. Esses propulsores utilizam descargas elétricas pulsadas de alta voltagem para ablar, ionizar e acelerar o propelente (BURTON; TURCHI, 1998).

Embora existam relatos na literatura de PPT's de geometria *Side-fed* para aplicação em CubeSats (CIARALLI; COLETTI; GABRIEL, 2015; COLETTI; GUARDUCCI; GABRIEL, 2011), as configurações mais utilizadas são a Coaxial e a *Breech-fed* retangular,

ambas ilustradas na Figura 2, devido ao melhor aproveitamento de espaço em CubeSat's e PocketQube's. O propulsor do tipo *Breech-fed* retangular é composto de duas placas planas (eletrodos), o propelente e uma mola para garantir que a superfície sempre esteja o mais próximo possível da descarga gerada entre os eletrodos. Por outro lado, a configuração coaxial consiste em um cilindro de propelente com um eletrodo central e outro externo. A Fig. 3 ilustra um esquemático simplificado das partes de um PPT de geometria *Breech-fed* ou de placas paralelas, porém os componentes para as demais geometrias são análogos.

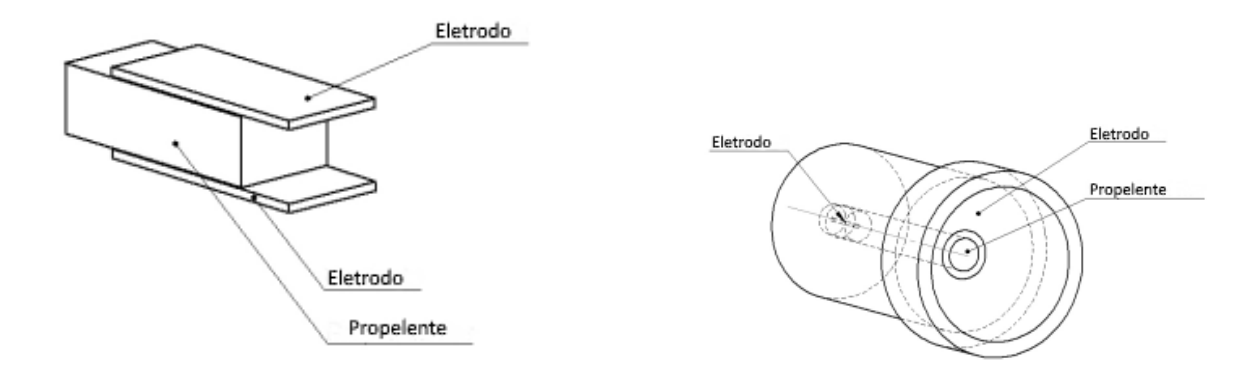

Figura 2 – (a) Geometria breech-fed; (b) Geometria coaxial. Adaptado de (GESSINI et al., 2013)

Embora seja composto de partes simples, os PPT's unem várias complexas interações provenientes dos processos eletromagnéticos e eletrotérmicos (BURTON; TURCHI, 1998). Com isso, o funcionamento desse tipo de propulsor pode ser divido nos seguintes pontos principais: a) ignição; b) descarga principal; c) dinâmica do plasma; d) ejeção da massa.

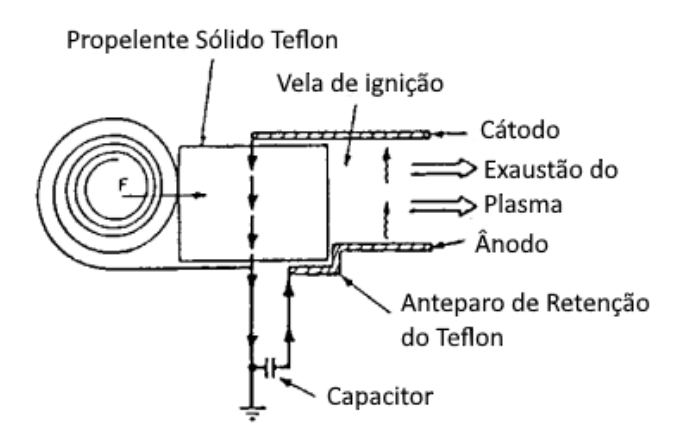

Figura 3 – Esquemático dos componentes de um PPT. Adaptado de (BURTON; TUR-CHI, 1998)

### 1.2 Motivação

As simulações computacionais tem ganhado cada vez mais espaço no setor aeroespacial por serem capazes de acelerar e de baratear o desenvolvimento de produtos e soluções. Desse modo, as principais empresas no mercado contam com engenheiros dedicados ao desenvolvimento e aprimoramento de simulações em seus corpos técnicos. Nesse contexto, as simulações computacionais tem sido preponderantes em diversos setores da indústria aeroespacial dentre eles na manufatura aditiva, na redução de arrasto de aeronaves, nos cálculos de balística interna de motores foguete, no aprimoramento dos controles de voo de aeronaves e etc.

Desse modo, utilizar tais ferramentas no contexto dos PPT's surge como uma forma de aprimorar o método de desenvolvimento e, concomitantemente, acelerar a concepção de novos designs. Embora os Propulsores de Plasma Pulsados (PPT's) estejam sendo utilizados amplamente a mais de 50 anos, os fenômenos físicos envolvidos no funcionamento desse propulsor continuam sem ampla descrição na literatura.

A ausência de um modelo teórico robusto e consolidado capaz de descrever inteiramente o comportamento do propulsor torna o processo de desenvolvimento bastante empírico e iterativo. Portanto, ao liar as ferramentas computacionais com modelos simplificados da operação do propulsor é possível obter uma estimativa dos parâmetros de performance do propulsor de forma menos custosa e menos complexa.

### 1.3 Objetivos

#### 1.3.1 Objetivo geral

Este trabalho tem como objetivo principal desenvolver uma ferramenta computacional no Matlab App Designer que visa auxiliar no desenvolvimento de novos propulsores de plasma pulsados no Laboratório de Sistemas Espaciais (LaSE) da Universidade de Brasília - UnB. Para que o objetivo seja atingido é preciso combinar diferentes modelos numéricos presentes na literatura para obter uma ferramenta capaz de simular o funcionamento e a performance do propulsor de maneira fidedigna ao resultado experimental.

#### 1.3.2 Objetivos específicos

A fim de se atingir o objetivo geral apresentado no trabalho é dividido nas seguintes etapas de desenvolvimento:

• Implementar o modelo eletromecânico descrito pelo autor em (LAPERRIERE; GAT-SONIS; DEMETRIOU, 2005);

- Implementar o modelo *slug* modificado proposto pelos autores em (YANG et al., 2011);
- Implementar o modelo de ablação de Langmuir apresentado em (KEIDAR; BEILIS, 2013);
- Dispor de uma versão funcional para ser utilizada no LaSE UnB.

### 1.4 Organização do Trabalho

O presente trabalho é divido em 5 partes, que serão apresentadas em seguida, com o objetivo de prover uma sequência lógica de leitura ao leitor ao passo que os conceitos necessários para reproduzir o trabalho são apresentados.

Desse modo, a parte I, dos aspectos gerais, apresenta os conceitos básicos de propulsão elétrica que são imprescindíveis para o aprofundamento da pesquisa. Além disso, o estado da arte dos modelos numéricos de propulsores de plasma pulsados é apresentado com o intuito de contextualizar o tema principal da pesquisa. Por fim, é apresentado uma breve revisão sobre os algoritmos de evolução diferencial, o qual foi utilizado no trabalho para buscar otimizar geometrias de propulsores de plasma pulsados.

A parte II, da metodologia, descreve como foi realizado o trabalho com profundidade suficiente para que possa ser reproduzido por terceiros. Nesta parte estão descritos os modelos numéricos estudados, as adaptações propostas com base na análise dos resultados obtidos, as abordagens de resolução das equações e o desenvolvimento da ferramenta utilizando o Matlab App Designer.

A parte III, dos resultados, apresenta os resultados obtidos e as respectivas discussões sobre os fenômenos de ablação do teflon e da utilização de um algoritmo evolutivo para otimização de geometrias. Os resultados numéricos são comparados aos dados experimentais presentes na literatura.

Por fim, na parte IV, é apresentado a conclusão do trabalho assim como os pontos a serem aprimorados em trabalhos futuros.

# Parte I

Fundamentação Teórica

## 2 Propulsão Elétrica

Considerando que o movimento de um corpo sobre influência do campo gravitacional é dado pela equação diferencial  $2.1$ , onde  $u<sub>e</sub>$  é a velocidade de exaustão de massa em relação ao próprio corpo,  $F_g$  é a força gravitacional e  $\dot{m}$  é a taxa de variação da massa do corpo, o empuxo gerado é dado pelo produto entre a taxa de variação de massa e a velocidade de exaustão do propelente, vide equação 2.2.

$$
m\dot{v} = \dot{m}u_e + F_g \tag{2.1}
$$

$$
T = \dot{m}u_e \tag{2.2}
$$

Desse modo, o impulso gerado ao longo da operação do propulsor consiste na integral do empuxo gerado ao longo do tempo de operação.

$$
I = \int_{t_0}^{t_f} T dt \tag{2.3}
$$

Ao integrar a equação 2.1 para os casos particulares de campo gravitacional desprezível em relação ao empuxo ou para exaustão de propelente em curtos períodos de tempo, obtém-se a Eq. 2.4 (JAHN, 2006), também conhecida como equação do foguete. Essa equação relaciona o incremento de velocidade  $\Delta v$  gerado ao ejetar massa com a razão entre a massa final e a massa inicial do corpo.

$$
\frac{m_f}{m_0} = e^{-\Delta v/u_e} \tag{2.4}
$$

Além disso, outro parâmetro bastante difundido no âmbito da propulsão aeroespacial é o impulso específico que consiste numa medida de performance capaz de comparar a eficiência de propulsores químico e elétricos. Essa métrica é relacionada pela razão entre o empuxo gerado e a taxa de variação do peso de propelente ao nível do mar, conforme a equação 2.5.

$$
I_{sp} = \frac{\dot{m}u_e}{\dot{m}g} \tag{2.5}
$$

Uma outra forma relevante de avaliar a eficiência de um propulsor é utilizando o conceito de eficiência  $\eta_t$ , que é definida como a razão entre a potência de exaustão dos gases e a potência elétrica fornecida ao propulsor (SUTTON; BIBLARZ, 2016), conforme a equação 2.6. Desse modo, a eficiência do propulsor contabiliza todas as perdas de energia que existem na operação do propulsor, dentre elas cabe citar (SUTTON; BIBLARZ, 2016):

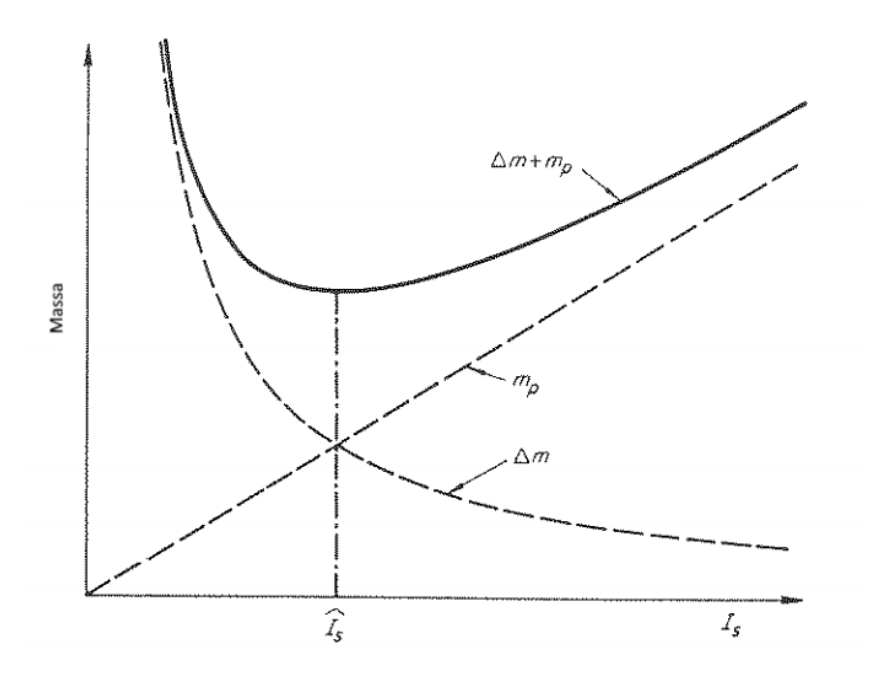

Figura 4 – Dependência da massa de propelente  $\Delta m$  e a massa do sistema de suprimento de energia  $m_p$  no  $I_{sp}$  para uma missão de empuxo fixo. Adaptado de (JAHN, 2006)

a) potência elétrica desperdiçada; b) partículas de propelente impropriamente ativadas; c) perdas devido a dispersão da exaustão; d) perdas de calor.

$$
\eta_t = \frac{P_{jet}}{\Sigma(IV)}\tag{2.6}
$$

Porém, embora a propulsão elétrica seja uma excelente opção em termos de eficiência de utilização do propelente e em termos da velocidade de exaustão dos gases, é importante ater-se a disponibilidade de energia para funcionamento do propulsor. Esse fator se torna ainda mais importante quando os propulsores são aplicados em satélites dependentes da energia solar para seu funcionamento, pois os painéis solares de captação de energia tem tamanho limitado pelas dimensões do satélite. Nesse contexto, aliado a limitação de espaço é importante avaliar a massa do sistema de suprimento de energia, pois tal fato pode tornar o propulsor ineficiente.

A Figura 4 ilustra o *trade-off* entre a massa de propelente e a massa do sistema de suprimento de energia do propulsor em função do impulso específico. Ao assumir a dependência linear entre a massa do sistema de suprimento de energia e o impulso específico, é possível calcular o valor ótimo em função da massa específica da planta de potência  $\alpha$ , da eficiência da conversão  $\eta$  e do tempo de missão  $\Delta t$  (JAHN, 2006). O valor ótimo do impulso específico é obtido utilizando a Equação 2.7.

$$
I_{sp_{opt}} = \frac{1}{g_0} \left(\frac{2\eta \Delta t}{\alpha}\right)^{1/2} \tag{2.7}
$$

33

Dessa forma, os propulsores de plasma pulsados tornam-se uma opção interessante principalmente em missões com grande vida útil, pois são confiáveis, compactos, amplamente testados e apresentam um sistema elétrico simples. Logo, havendo um modelo robusto do funcionamento do PPT é possível concentrar-se em aprimorar o sistema de suprimento de energia por meio da iteração do *design* na ferramenta a ser construída no presente trabalho. Portanto, a utilização da ferramenta será capaz de guiar também o sistema de suprimento de energia do propulsor.
## 3 Propulsor de Plasma Pulsado

## 3.1 Contextualização

Os pensamentos acerca dos Propulsores de Plasma Pulsados são inspirados em observações experimentais dos fenômenos envolvidos e os processos básicos podem ser facilmente demonstrados por simples aparelhos de laboratórios (JAHN, 2006). De forma resumida, o funcionamento do PPT depende de uma descarga elétrica de alta voltagem, usualmente gerada por um banco de capacitores carregados, capaz de aquecer a superfície do propelente sólido utilizado causando a ionização de parte das partículas sublimadas. Em seguida, tais partículas são aceleradas eletromagneticamente pelo campo induzido pela geometria dos eletrodos do propulsor. Desse maneira, a massa acelerada é ejetada do propulsor gerando empuxo.

No contexto dos propulsores de plasma pulsados, o mecanismo de aceleração do plasma gerado é o principal ponto do funcionamento do propulsor, porém, o entendimento analítico de tal fenômeno não está bem estabelecido. Dessa forma, sabe-se que a aceleração é promovida principalmente pela interação entre o arco de corrente e o campo magnético induzido pelo circuito elétrico completo (JAHN, 2006). Além disso, é esperado que uma parcela da aceleração seja de origem eletrotérmica devido a expansão da componente de elétrons aquecidos da descarga de plasma (JAHN, 2006).

Embora existam vários dispositivos capazes de acelerar plasma de forma pulsada para que seja classificado e funcione como um PPT, é preciso que ele apresente uma série de processos gasdinâmicos (JAHN, 2006). O ciclo de operação do PPT envolve os seguintes eventos (JAHN, 2006):

- 1. A quantidade apropriada de energia deve ser acumulada no circuito externo. Quando houver a descarga entre os eletrodos, a unidade de armazenamento de energia (capacitores) deve descarregar com o mínimo de dissipação e de atraso.
- 2. O propelente em estado gasoso deve ser admitido no espaçamento dos eletrodos com a devida distribuição de densidade de massa previamente à descarga;
- 3. A descarga deve ocorrer no tempo próprio no ciclo de alimentação do gás e na correta localização no canal.
- 4. Uma vez que a descarga tenha sido estabelecida, ela deve ser intensificada rapidamente para uma camada de corrente estável.
- 5. A camada de corrente deve ser acelerada para fora do propulsor auxiliado pelo campo eletromagnético.
- 6. Quando a massa acelerada de gás e de plasma atinge o fim do canal, ela deve ser ejetada com o mínimo de perdas térmicas e eletromagnéticas.
- 7. Finalmente, o sistema eletromagnético e gasdinâmico deve retornar a situação inicial, previamente a iniciação de um novo ciclo.

### 3.2 Circuito Elétrico

Como os PPT's dependem de uma descarga elétrica de alta voltagem para ablar e ionizar o propelente utilizado, a utilização de capacitores é imprescindível para o correto funcionamento do propulsor. Desse modo, para modelar o circuito elétrico presente no PPT pode-se utilizar um circuito do tipo RLC, onde a resistência está associada, principalmente, aos fios elétricos, a capacitância está associada ao capacitor utilizado e a indutância está relacionada, principalmente, a geometria do propulsor. No entanto, para obter modelos elétricos mais fidedignos, deve-se considerar as contribuições da resistência do plasma gerado após a descarga e da indutância gerada pela fiação do circuito, pois são fatores relevantes no comportamento experimental do sistema.

Nesse contexto, como o funcionamento do propulsor depende da força magnética aplicada na massa de propelente ablada, entender e modelar o comportamento da camada de corrente ao longo do propulsor é imprescindível para constituir um modelo numérico robusto do PPT. Os dois modelos mais utilizados para modelar a camada de corrente no propulsor são os modelos *Slug* e *Snowplow*.

#### 3.2.1 Modelo Slug

Na idealização mais simples é presumido que toda a massa de gás a ser acelerada é envolta no momento da descarga inicial na configuração de mínima indutância e, em seguida, nenhuma massa é acumulada ou perdida enquanto o plasma é acelerado ao longo do canal do propulsor (JAHN, 2006). Com o início da descarga uma fração do propelente é ablada, da superfície em contato com a descarga, e convertida em plasma, com isso, um fino invólucro de corrente é gerado agindo como um pistão para acelerar o plasma ao longo do propulsor (WAGNER; AUWETER-KURTZ, 2004). A Fig 5 consiste em um esquema do funcionamento do modelo citado.

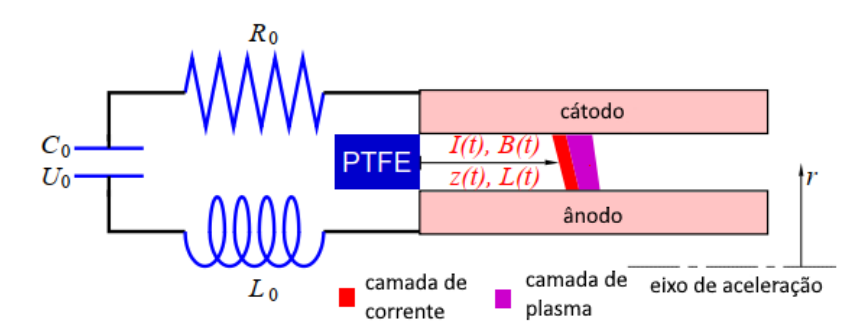

Figura 5 – Esquema do funcionamento do modelo *Slug*. Adaptado de (WAGNER; AUWETER-KURTZ, 2004)

Contudo, como não há massa à frente da corrente a ser varrida, a massa acelerada pode ser considerado como um *mass-bit* aproximadamente constante (WAGNER; AUWETER-KURTZ, 2004).

#### 3.2.2 Modelo Snowplow

A grande deficiência do modelo *Slug* é o fato de negligenciar a possibilidade de mais massa poder ser adicionada à camada de corrente ao longo da propagação no canal do propulsor (JAHN, 2006). Logo, o modelo *Snowplow* surge como alternativa para os casos que não se pode desconsiderar a possibilidade da massa da camada de corrente ser incrementada. Essa é uma realidade bastante plausível em PPT's que utilizam propelentes gasosos.

Desse modo, à frente da camada de corrente, uma fronteira de choque é criada de modo que o gás não perturbado é comprimido durante a varredura do canal (WAGNER; AUWETER-KURTZ, 2004). O trabalho de compressão realizado no propelente eleva sua temperatura até o ponto em que é convertido em um plasma com espessura aumentando com o tempo (WAGNER; AUWETER-KURTZ, 2004).

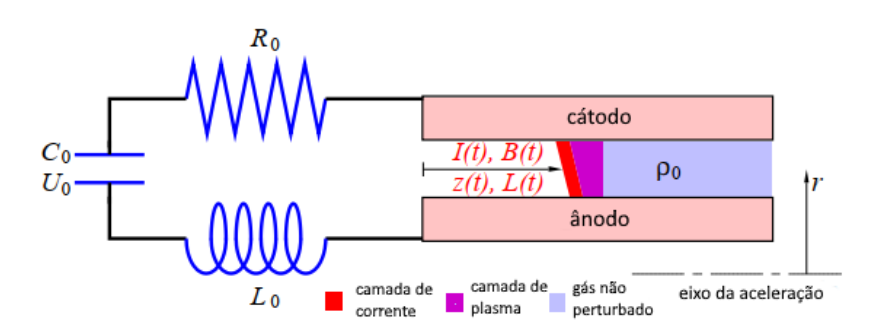

Figura 6 – Esquema do funcionamento do modelo *Snowplow*. Adaptado de (WAGNER; AUWETER-KURTZ, 2004)

## 3.3 Ablação do propelente

A ablação do propelente é o momento após a descarga em que as partículas em estado sólido são transformadas em gás. O entendimento acerca do mecanismo de ablação de propelente é imprescindível para a criação de uma ferramenta numérico-computacional capaz de reproduzir o comportamento experimental dos PPT's, pois o funcionamento do propulsor depende amplamente das características da massa ablada.

Os PPT's podem perder massa de diversos modos e em diferentes escalas de tempo, como pela evaporação durante e após a descarga, pela expulsão de macropartículas, pela erosão dos eletrodos e da vela de ignição (BURTON; TURCHI, 1998).

A exposição da superfície do propelente ao arco formado na descarga aumenta a temperatura do propelente na região próxima à superfície acarretando taxas mais altas de evaporação na direção ao longo do vácuo (BURTON; TURCHI, 1998). A Eq. 3.1 representa a relação entre a pressão de vapor em equilíbrio de um material com a respectiva temperatura da superfície, onde  $p_c$  é a pressão característica do material,  $T_c$  é a temperatura característica do material e  $T_s$  é a temperatura da superfície do material. Enquanto o processo de ablação é direto em materiais simples, a ablação de materiais poliméricos utilizados comumente nos PPT's é consideravelmente mais complexa (GATSONIS et al., 2007).

$$
p_{eq} = p_c e^{(-T_c/T_s)}
$$
\n(3.1)

Para o caso específico do Teflon como propelente, o valor da temperatura crítica  $T_c$  é consideravelmente grande de modo que quando aplicado na equação com uma pequena variação da temperatura da superfície a taxa de evaporação é bastante modificada. Uma das primeiras investigações do comportamento do Teflon em altas temperaturas foi realizada pelo autor em (JR, 1959) e identificou propriedades chave e processos físicos presentes em PPT's abastecidos com Teflon (GATSONIS et al., 2007).

Para temperaturas superiores a 600K o polímero do Teflon se transforma em uma forma mais amorfa ou uma fase semelhante a um gel e absorve energia no processo, essa forma é costumeiramente associada ao "derretimento"do Teflon (GATSONIS et al., 2007). Embora seja uma fase semelhante ao derretimento, o Teflon apresenta alta viscosidade e, portanto, não é necessário utilizar nenhum tipo de modelo fluido na ablação do Teflon até que o material esteja completamente vaporizado (CLARK, 1971).

Um dos modelos mais comuns de ablação trata o Teflon como um sólido sublimável e, por consequência, o fluxo mássico por unidade de área de superfície é simplesmente função da diferença da pressão de vapor do sólido e do plasma, da temperatura da superfície e da massa de cada monômero (GATSONIS et al., 2007). Em (GATSONIS et al., 2007), os autores apresentam um robusto modelo numérico de ablação que divide o processo em 3 etapas visando tornar o modelo mais fidedigno à realidade. Nesse contexto, em (OU et al., 2018) os autores apresentam uma melhoria no modelo citado anteriormente ao considerar os efeitos não-Fourier da transferência de calor.

Segundo o autor em (BURTON; TURCHI, 1998), embora a evaporação seja crucial para o funcionamento do propulsor, o consumo de energia é baixo quando comparado com a quantidade necessária para acelerar o propelente a velocidades condizentes com o esperado de PPT's. Além disso, em (SPANJERS et al., 1998) o autor conclui que cerca de 40% da massa ablada em PPT's não contribuem significativamente para o impulso por disparo.

Desse modo, com um melhor entendimento dos fenômenos envolvidos na ablação do propelente é esperado um melhor aproveitamento da massa e, consequentemente, um incremento na eficiência do propulsor. Então, incluir um modelo matemático capaz de estimar a massa de propelente ablada em cada pulso é preponderante para uma ferramenta numérica que vise simular o comportamento de Propulsores de Plasma Pulsados. Com isso, os dois modelos mais simples para descrever tal fenômeno são o modelo de Langmuir e o modelo de Knudsen de duas camadas.

#### 3.3.0.1 Modelo de Langmuir

O modelo de Langmuir é a forma mais simples de estimar a taxa de vaporização de um material. Este modelo pressupõe que, no equilíbrio, a quantidade de moléculas evaporadas  $\mu$  é igual a quantidade de moléculas condensadas  $\nu$  na superfície. Desse modo, fazendo  $\mu$  igual a  $\nu$ , onde  $\nu = (1/4)nV_a$  (KEIDAR; BEILIS, 2013), temos que a taxa de vaporização é dada pela Equação 3.2, onde  $n$  é a densidade de elétrons,  $k$  é a constante de Boltzmann,  $m$  é a massa da partícula do propelente,  $T$  é a temperatura na superfície do propelente e  $P_0$  é a pressão de vapor do propelente.

$$
\Gamma = \mu = \frac{1}{4} n \sqrt{\frac{8kT}{\pi m}} = \frac{P_o}{\sqrt{2\pi mkT}}
$$
\n(3.2)

Desse modo, tal modelo é baseado em três suposições (KEIDAR; BEILIS, 2013):

- 1. A taxa de emissão atômica depende apenas da temperatura da superfície e não das propriedades do gás;
- 2. Quando  $P_{\infty} = 0$  Γ representa o fluxo líquido de partículas.

Portanto, é possível estimar a massa ablada utilizando a Equação 3.2 de duas formas: i) utilizando a densidade de elétrons na superfície do propelente  $n$  ou ii) por meio da pressão de vapor do propelente  $P_0$ . Tais possibilidades se devem ao fato de haver uma relação entre ambas as variáveis, isto é, é possível relacionar a densidade de elétrons

com a pressão de vapor do propelente  $P_0$  por meio da Equação 3.3, apresentada pelo autor em (YANG et al., 2015), onde  $P_c = 1.847 \; 10^{15} P_{amb}$  e  $T_c = 20815 \; \text{K}$ .

$$
n = \frac{P_0}{kT} = \frac{P_c exp(-T_c/T)}{kT}
$$
\n
$$
(3.3)
$$

#### 3.3.0.2 Modelo de Knudsen de Duas Camadas

O Modelo de Knudsen de Duas Camadas é um modelo cinético composto por três fronteiras, conforme apresentado no esquemático da Figura 7, em que os parâmetros do plasma gerado variam conforme a distância da superfície do propelente. Desse modo, os cálculos do modelo matemático baseiam-se na existência da camada de Knudsen e na camada de não-equilíbrio hidrodinâmico.

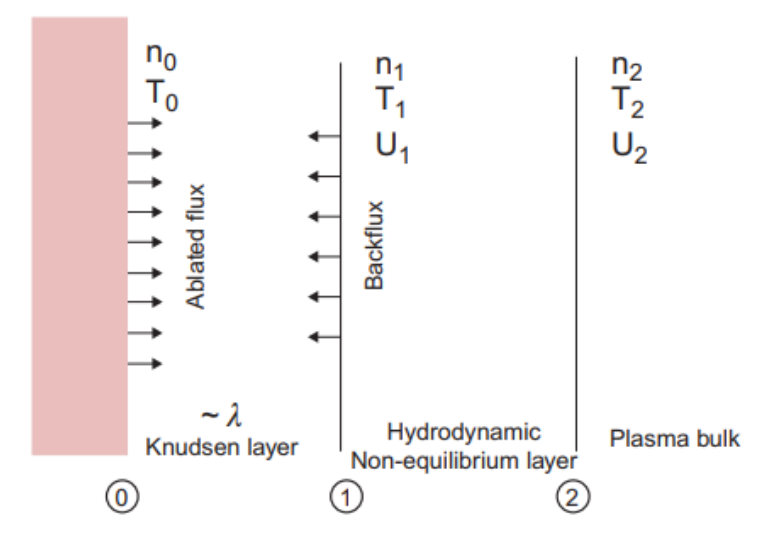

Figura 7 – Esquemático do modelo de Knudsen de Duas Camadas. Fonte: (KEIDAR; BEILIS, 2013)

Dessa forma, segundo o autor em (KEIDAR; BEILIS, 2013), para ablação de Teflon o valor da densidade de elétrons na superfície  $n_0$  é da ordem de  $10^{21}$  a  $10^{24} m^{-3}$ , a temperatura na superfície está entre 900 e 1000 Kelvin e a temperatura do plasma  $T_{\rm 2}$ está no intervalo de 1 a 4 eV. Considerando tais valores e resolvendo o sistema de equações formado pelas Equações 3.3, 3.4, 3.5, 3.6 e 3.7 pode-se determinar o valor das variáveis  $n_1, T_1, V_1 \in \beta.$ 

$$
\frac{n_o}{2\left(\pi d_o\right)^{0.5}} = n_1 v_1 + \beta \frac{n_1}{2\left(\pi d_1\right)^{0.5}} \left\{ \exp\left(-\alpha^2\right) - \alpha \pi^{0.5} \operatorname{erfc}(\alpha) \right\} \tag{3.4}
$$

$$
\frac{n_{\rm o}}{4d_{\rm o}} = \frac{n_1}{2d_1} \left\{ \left( 1 + 2\alpha^2 \right) - \beta \left[ \left( 0.5 + \alpha^2 \right) \text{erfc}(\alpha) - \alpha \exp \left( -\alpha^2 \right) / \pi^{0.5} \right] \right\} \tag{3.5}
$$

$$
\frac{n_o}{(\pi d_o)^{1.5}} = \frac{n_1}{(d_1)^{1.5}} \pi^{-1} \left[ \alpha \left( \alpha^2 + 2.5 \right) - 0.5 \beta \left\{ \left( 2.5 + \alpha^2 \right) \alpha \, \text{erfc}(\alpha) - \left( 2 + \alpha^2 \right) \exp \left( -\alpha^2 \right) / \pi^{0.5} \right\} \right]
$$
\n(3.6)

$$
\frac{V_1^2}{(2KT_1/m)} = \frac{(T_2n_2/2T_1) - (n_1/2)}{n_1 - (n_1^2/n_2)}
$$
(3.7)

Após obter a solução do sistema de equações, a taxa de ablação pode ser calculada por meio da Equação 3.8 (LI et al., 2010).

$$
\Gamma = mn_1 V_1 \quad (kg.m^{-2}.s^{-1})
$$
\n(3.8)

Logo, para obter a estimativa da massa ejetada por pulso  $m_{bit}$  do propulsor é preciso multiplicar a taxa de ablação pela área de superfície exposta  $A$  e pelo tempo de pulso  $t_{pulso}$ , vide Equação 3.9.

$$
m_{bit} = \Gamma A t_{pulse} \tag{3.9}
$$

### 3.4 Temperatura do Propelente

No contexto da ablação do propelente, um dos principais parâmetros para o cálculo da massa ablada, independentemente do método utilizado, é a temperatura na superfície do propelente. Desse modo, é preciso modelar a transferência de calor entre a descarga gerada pelos capacitores e a superfície do propelente para determinar a temperatura do propelente. Além disso, a medida que o propelente é evaporado o comprimento é reduzido de modo que a transferência de calor interna é alterada.

Portanto, tendo em vista que Propulsores de Plasma Pulsados costumam operar em regimes de milhões de pulsos com frequência da ordem de 1 Hz, a temperatura do propelente é aumentada a cada pulso, pois não há tempo suficiente para dissipação do calor. Tal fato acarreta a desuniformidade da massa ablada por pulso  $m_{bit}$  ao longo da operação do propulsor.

Usualmente os PPT's utilizam o Teflon como propelente, embora seja uma opção relativamente barata, fácil de usinar e estável em pressões típicas de vácuo o fato de ser uma substância polimérica torna o mecanismo de evaporação bastante complexo (STECHMANN, 2007). Nesse contexto, em temperatura próximas as temperaturas típicas causada pela descarga no PPT o Teflon muda o arranjo de suas moléculas do estado cristalino para o estado amorfo, então essa característica deve ser levada em consideração durante a simulação desse fenômeno.

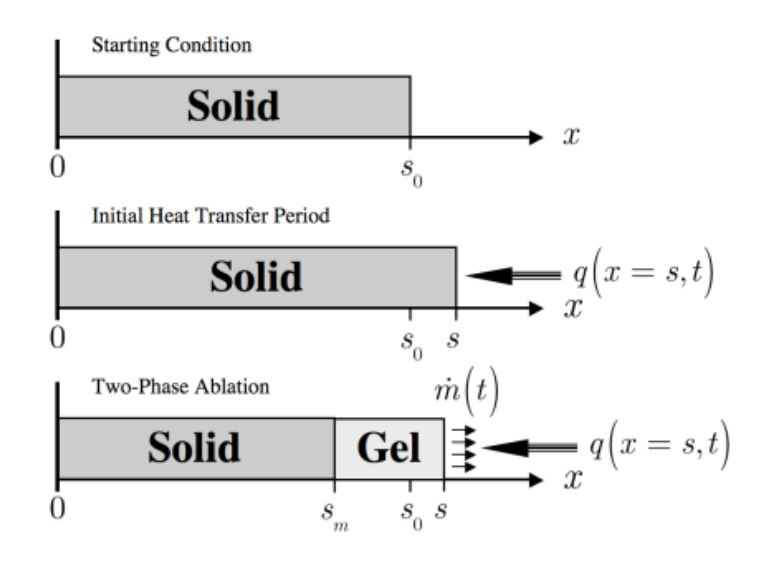

Figura 8 – Esquemático da ablação transiente do Teflon considerando a mudança de arranjo. Fonte: (STECHMANN, 2007)

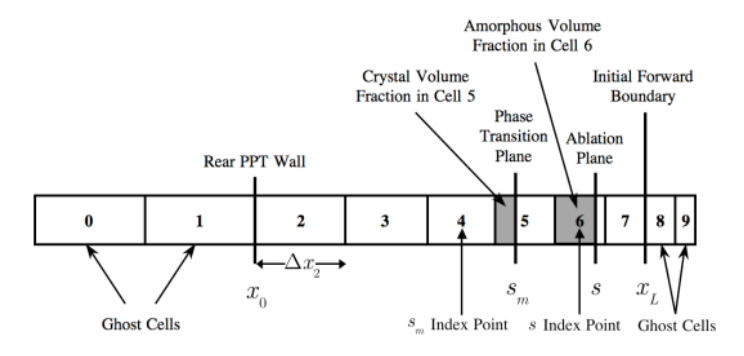

Figura 9 – Metodologia para geração de malha não uniforme. Fonte: (STECHMANN, 2007)

Logo, considerando toda a teoria dos polímeros, o processo de ablação do Teflon em um domínio unidimensional submetido a um fluxo de calor transiente pode ser esquematicamente representado pela Figura 8. Portanto, um dos grandes dilemas para a simulação de tal fenômeno é determinar com precisão a temperatura na superfície do propelente em função do fluxo causado pela descarga elétrica necessária para geração do arco de plasma.

Em (STECHMANN, 2007), o autor apresenta um modelo ainda mais robusto que os apresentados neste trabalho anteriormente para a ablação do Teflon conjuntamente com uma metodologia numérica de determinação do campo de temperatura ao longo do propelente. Isso se deve ao fato do autor utilizar o método da Diferenças Finitas para discretizar e resolver a equação da energia da transferência de calor. Além disso, o autor também apresenta uma metodologia para geração da malha de cálculo (discretização do domínio de cálculo), vide Figura 9, visando capturar fenômenos transientes associados a grandes gradientes de temperatura.

## 4 Evolução Diferencial

No âmbito da engenharia, as técnicas de otimização tem se disseminado rapidamente devido a quantidade de aplicações em que podem ser utilizada trazendo inúmeros benefícios. Dentre as diversas técnicas de otimização utilizadas atualmente é possível destacar a classe de algoritmos evolutivos, isto é, aqueles algoritmos inspirados na evolução biológica que buscam achar soluções ótimas por meio das leis da natureza.

Dentro da classe de algoritmos evolutivos pode-se citar diferentes tipos de algoritmos como os algoritmos genéticos, os algoritmos de evolução diferencial e a programação evolutiva. Embora os algoritmos genéticos sejam muito mais conhecidos que os demais algoritmos da mesma classe qualquer um deles pode ser utilizado dentro do escopo de problemas em que os algoritmos evolutivos apresentam melhor desempenho que outras técnicas de otimização.

O algoritmo de evolução diferencial costuma ser uma ótima abordagem para problemas nos quais não há solução analítica e a função objetivo apresenta uma ou mais características dentre as seguintes citadas:

- a função não é diferenciável;
- a função não é linear;
- a função não é contínua;
- a função apresenta diversos mínimos locais;
- a função é estocástica.

A primeira formulação dos algoritmos de evolução diferencial foi proposta por Storn e Price em 1997 (STORN; PRICE, 1997). Nesse artigo os autores propuseram toda a formulação matemática necessária para implementação do algoritmo em uma linguagem de programação e, além disso, fizeram uma comparação de desempenho com um algoritmo genético e discutiram sobre a escolha de valores inerentes ao algoritmo.

No contexto dos algoritmos de evolução diferencial é importante definir os seguintes conceitos para correto entendimento do algoritmo utilizado (STORN; PRICE, 1997):

- população conjunto de soluções candidatas;
- cromossomo cada vetor candidato;
- função *fitness* função que avalia o quão boa é uma solução;
- mutação é o fenômeno que gera um vetor candidato através da mutação (combinação linear) de três vetores da população;
- *crossover* é o fenômeno de misturar parâmetros de vetores candidatos visando melhorar a diversidade da população;
- taxa de mutação é a constante que controla a amplificação da variação diferencial;
- taxa de *crossover* é a chance de um parâmetro de um vetor sofre o *crossover*;
- número de gerações é a quantidade de vezes que a população sofrerá mutação/*crossover*.

Desse modo, para buscar otimizar um problema utilizando tal abordagem é necessário um processo iterativo para definir os valores ideais de tamanho da população  $NP$ , da taxa de mutação  $F$ , a taxa de *crossover*  $CR$  e o número de gerações  $G$ . Porém, em (STORN; PRICE, 1997) os autores sugerem valores para tais parâmetros, de forma bastante geral, em que o tamanho da população  $NP$  deve estar entre cinco e dez vezes a quantidade de variáveis de projeto, a taxa de mutação  $F$  costuma-se iniciar com o valor de 0.5 e a taxa de *crossover* em 0.1.

# Parte II

Fundamentação Metodológica

## 5 Metodologia Numérica

Nessa seção do presente trabalho será abordada a metodologia que guiou o desenvolvimento da ferramenta numérico-computacional, denominada de NumPPTG, capaz de simular o comportamento do PPT. Desse modo, será detalhada a implementação do código no software Matlab, os modelos numéricos utilizados durante o trabalho e o script utilizado para avaliação dos resultados.

### 5.1 Matlab

O software Matlab foi escolhido como ferramenta para realizar o cálculo numérico envolvido na resolução dos sistemas de equações diferenciais utilizados no trabalho para descrever o funcionamento do propulsor. Dentre as vantagens dessa alternativa, pode-se citar a ampla utilização no contexto de cálculo numérico, a familiaridade com a dinâmica de funcionamento e o recurso denominado *App Designer* que possibilita a criação de uma interface gráfica correlacionada com a execução de um script. Além disso, o *App Designer* também permite que seja gerado um arquivo executável (.exe) compatível com sistema operacional Windows, de modo que a ferramenta pode ser utilizada sem a instalação do Matlab.

Além disso, foi um criado um *script* padrão do Matlab para ser executado após a execução do NumPPTG visando analisar os dados obtidos pela simulação. Logo, tal script pode ser utilizado tanto para comparar resultados de simulações entre si, quanto para avaliar a proximidade dos valores simulados com os dados experimentais, caso disponível.

Nesse trabalho, os dados experimentais do propulsor do Lincoln Experimental Satellite 6 (LES 6), apresentados pelos autores em (VONDRA; THOMASSEN; SOLBES, 1971), foram usados a título de avaliação do desempenho dos modelos propostos para a geometria de placas paralelas. Por outro lado, para a validação do modelo apresentado para a geometria coaxial foi utilizado o propulsor descrito em (LI et al., 2020), apelidado, neste trabalho, de "BIT".

#### 5.1.1 Interface Gráfica

A interface gráfica do NumPPTG foi pensada para ser simples e intuitiva de modo a facilitar análises rápidas durante o desenvolvimento de novas configurações de PPT's. Desse modo, a Fig. 10 ilustra a atual versão da interface gráfica gerada utilizando o App Designer do Matlab. A interface está dividida em três abas em que a primeira é dedicada exclusivamente a simulação do comportamento do propulsor, a segunda é dedicada a otimização de geometria do propulsor e, por fim, a terceira aba é dedicada ao cálculo estimado da massa ablada por pulso  $m_b$ it. Desse modo, na aba destinada a simulação do propulsor as opções apresentadas do lado esquerdo consistem nos parâmetros de entrada para o modelo numérico, enquanto, no lado direito, são apresentados os resultados obtidos ao resolver o sistema de equações.

#### 5.1.2 Aba de Otimização de Design

A segunda aba do NumPPTG, vide Figura 11, é dedicada a otimização de design de propulsores. A otimização é feita selecionando, primeiramente, o objetivo, isto é, qual parâmetro será maximizado, e, em seguida, quais valores serão mantidos constantes e quais serão variáveis. Para o caso de valores a serem variados ao longo da otimização é necessário que o usuário forneça, para cada variável, o valor mínimo e o valor máximo aceitável. A limitação das variáveis de projeto foi pensada para tornar a otimização mais plausível para o contexto de modelos de voo tendo em vista que, usualmente, existem limitações sejam de dimensões, de energia disponível ou até mesmo nos parâmetros do circuito elétrico que alimenta o propulsor.

Com isso, a abordagem de otimização escolhida foi um algoritmo de evolução diferencial, pois essa classe de algoritmos tem sido bastante utilizada em outras aplicações de engenharia. Além disso, o usuário pode optar por realizar a otimização com as configurações padrões do algoritmo evolutivo ou por definir novos valores para tais parâmetros. Quatro parâmetros são necessários para configurar o algoritmo de otimização: i) número de gerações, ii) tamanho da população, iii) taxa de mutação e iv) taxa de *crossover*.

#### 5.1.3 Aba de Estimação do  $m_{bit}$

A última aba do NumPPTG, vide Figura 12, é dedicada aos cálculos da ablação do propelente visando determinar a massa ablada a cada pulso do propulsor  $m_{bit}$ , pois este é um parâmetro de entrada do modelo eletromecânico utilizado para simular o comportamento do PPT. A interface gráfica foi pensada para comportar a inclusão, ao longo do desenvolvimento da ferramenta, de novos modelos numéricos para o cálculo da ablação do propelente e de diferentes tipos de propelentes.

Embora apenas a opção de utilizar o modelo de Langmuir para estimar a taxa de evaporação de propelente esteja configurada na interface gráfica, o script responsável por realizar os cálculos equivalentes por meio do modelo de duas camadas de Knudsen está sendo desenvolvido. Portanto, espera-se que o software ganhe robustez a medida que modelos numéricos mais complexos sejam adicionados, como por exemplo o apresentado pelo autor em (STECHMANN, 2007).

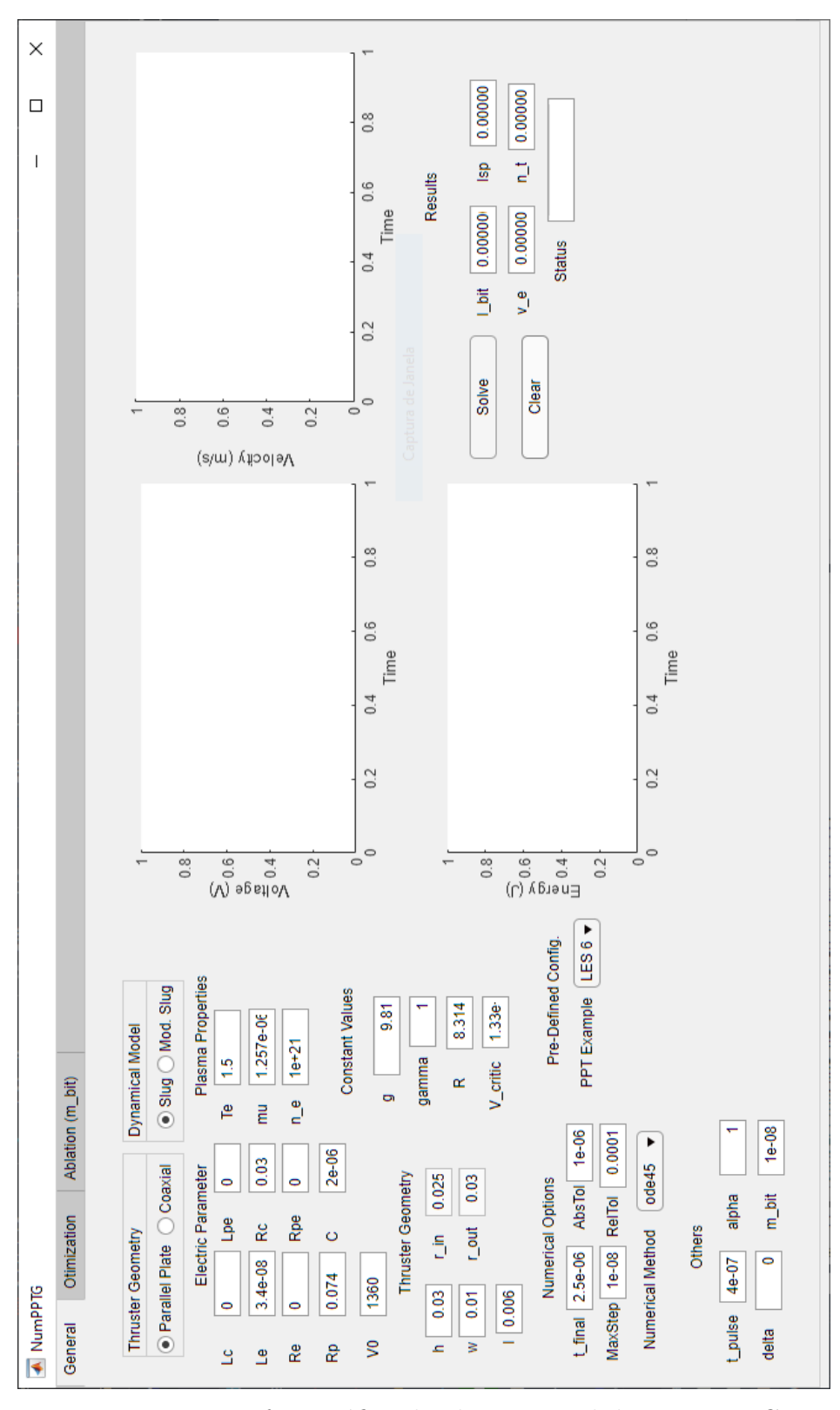

Figura 10 – Interface gráfica da aba principal do NumPPTG.

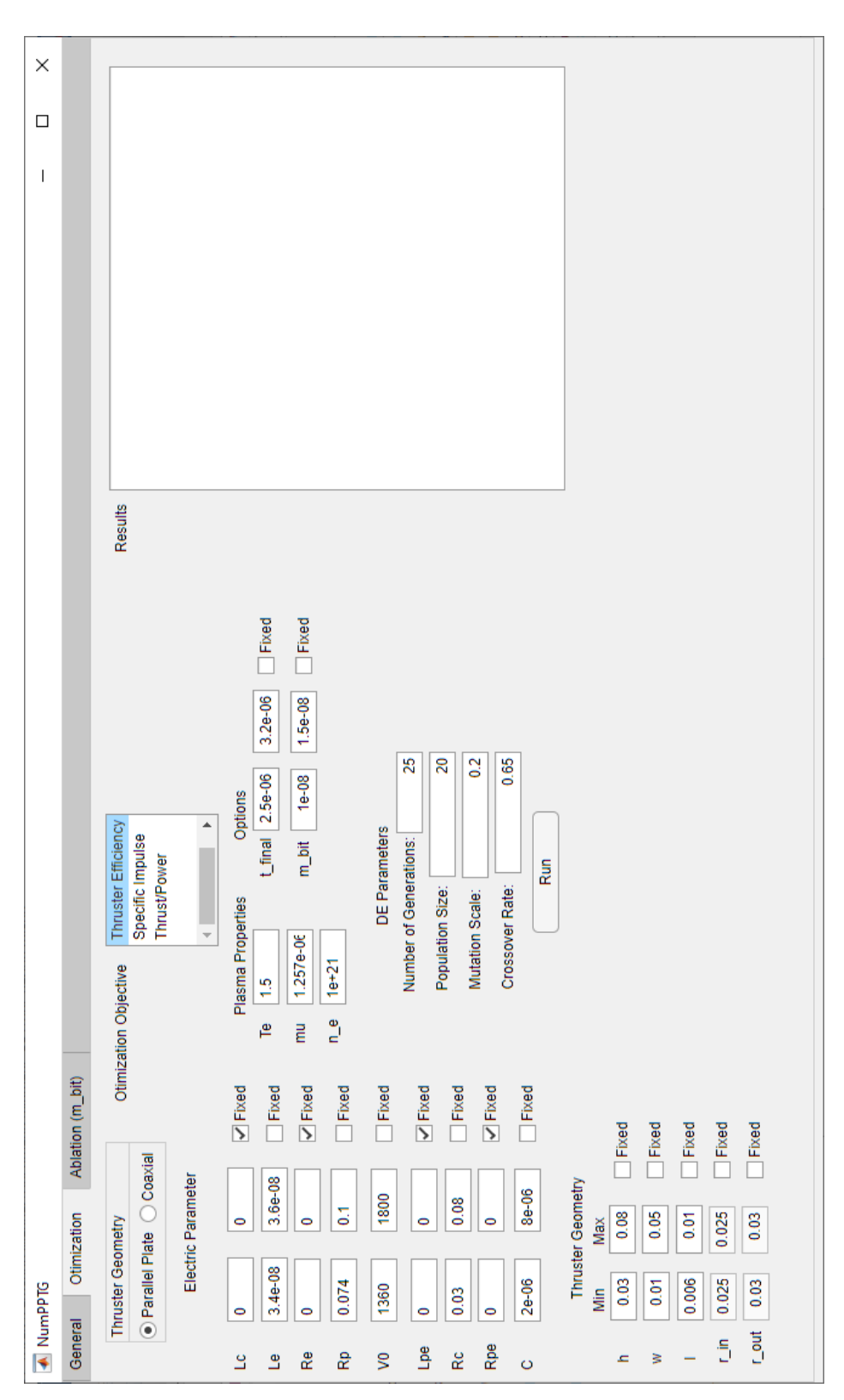

Figura 11 – Interface gráfica da aba de otimização do NumPPTG.

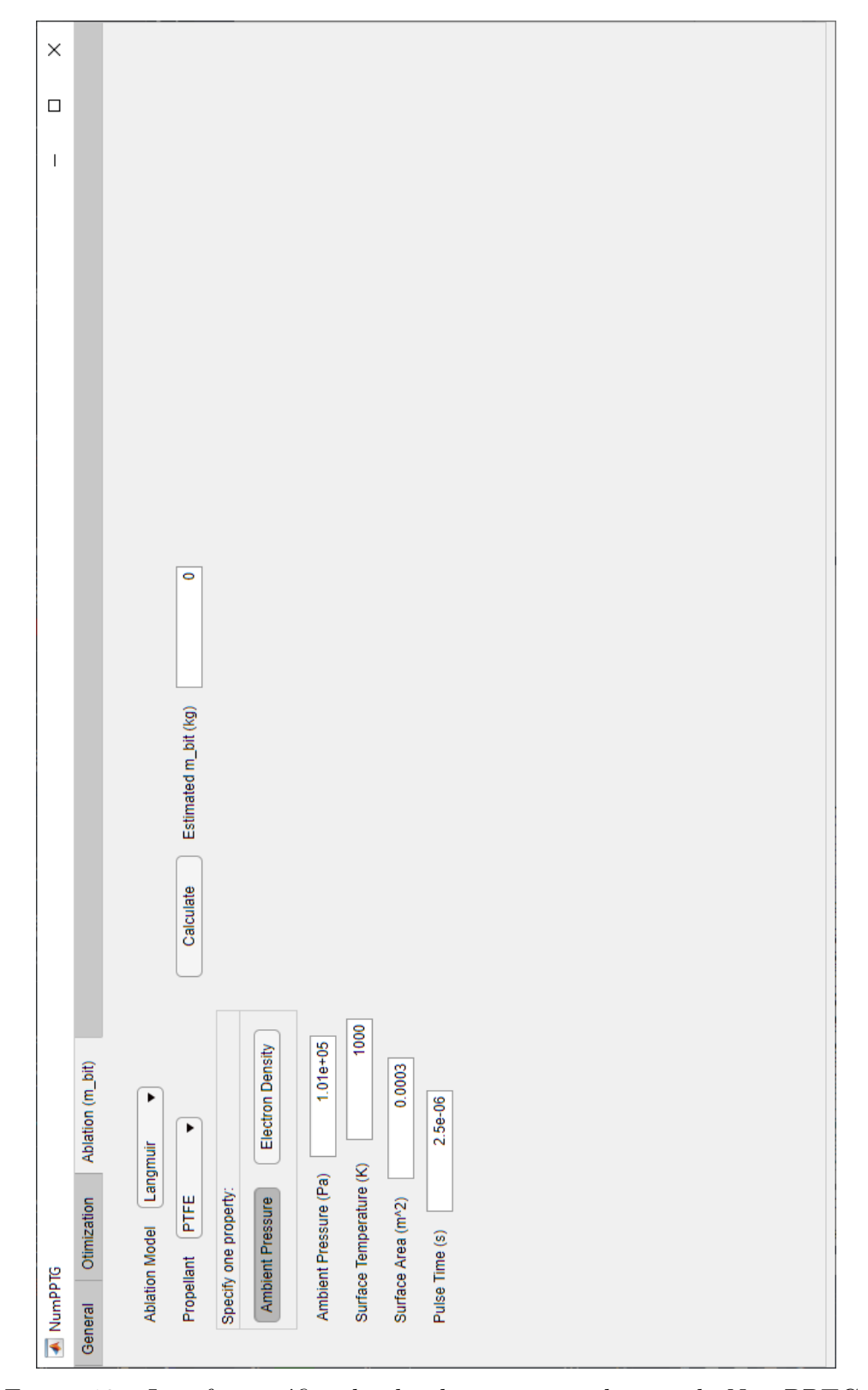

Figura<br> 12 – Interface gráfica da aba de estimativa do  $m_{bit}$  do NumPPTG.

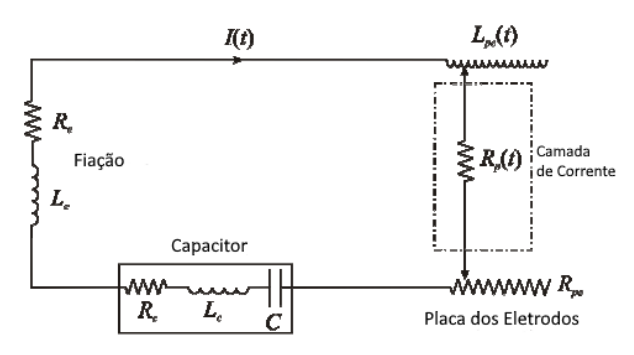

Figura 13 – Modelo do circuito elétrico utilizado no modelo eletromecânico. Adaptado de (LAPERRIERE; GATSONIS; DEMETRIOU, 2005)

### 5.2 Modelo eletromecânico

O modelo eletromecânico do PPT consiste no conjunto de equações capazes de replicar com certa fidedignidade o comportamento do propulsor durante o seu funcionamento. O escoamento do plasma nos PPTs pode ser descrito por vários conjuntos de equações magneto-hidrodinâmicas uni ou multi fluido (MHD) (LAPERRIERE; GAT-SONIS; DEMETRIOU, 2005). Desse modo, o conceito básico do modelo eletromecânico unidimensional do PPT consiste em aproximar o sistema do propulsor a um dispositivo eletromecânico com um circuito elétrico interagindo com um sistema dinâmico (LAPER-RIERE; GATSONIS; DEMETRIOU, 2005).

Na Fig. 13, o circuito elétrico utilizado no modelo é apresentado. Os termos de indutância  $L_c$ ,  $L_{pe}$  e  $L_e$  são devidos, respectivamente, ao capacitor, a geometria das placas dos eletrodos e a fiação do circuito. De maneira análoga, os termos resistivos  $R_c, R_e, R_{pe}$ e  $R_p$  são devidos, respectivamente, ao capacitor, a fiação, a geometria dos eletrodos e ao plasma gerado.

Logo, o equacionamento do modelo varia de acordo com a geometria do propulsor devido, principalmente, a auto indutância gerada por cada geometria, então, serão apresentados os modelos para as duas geometrias estudadas no presente trabalho: placa paralela e coaxial. Além disso, os modelos também podem ser divididos de acordo com o modelo de corrente utilizado (*Slug* ou *Snowplow*), porém, como o trabalho se limitou aos PPT's com propelente sólidos, apenas o equacionamento considerando o modelo *Slug* será apresentado.

#### 5.2.1 Equacionamento para PPT de placa paralela

A Fig. 14 apresenta o esquemático do sistema do propulsor considerado no primeiro modelo. Desse modo, em (LAPERRIERE, 2005) o autor mostra que ao analisar o circuito elétrico utilizando a lei de Kirchoff e a lei de Ampere para calcular o campo magnético induzido no propulsor é possível chegar no sistema de equações composto pelas Eqs. 5.1

a 5.4. Como só será estudado o comportamento do propulsor considerando o modelo dinâmico *Slug*, o  $\alpha$  assume valor unitário na Eq. 5.2, tornando a massa ablada constante conforme é esperado do modelo.

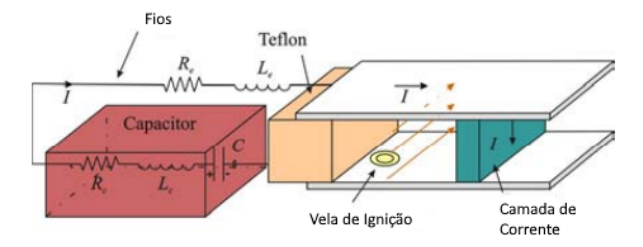

Figura 14 – Esquemático do PPT de placas paralelas no modelo. Adaptado de (LAPER-RIERE, 2005)

$$
V_0 - \frac{1}{C} \int_0^t I(t)dt = I(t) (R_c + R_e + R_{pe} + R_p) +
$$
  

$$
\left[ L_c + L_e + \mu_0 \frac{h}{w} x_s(t) + \mu_0 \frac{\delta h}{2 w} \right] \dot{I}(t) + \mu_0 \frac{h}{w} \dot{x}_s(t) I(t)
$$
 (5.1)

$$
\frac{d}{dt}\left[m\dot{x}_s(t)\right] = \frac{1}{2}\mu_0 \frac{h}{w} [I(t)]^2
$$
\n(5.2)

$$
m(t) = m_0 + m_t \left[ 1 - \left[ 1 - \frac{x_s(t)}{l} \right]^{\frac{1}{1-\alpha}} \right]
$$
\n
$$
(5.3)
$$

$$
R_p = 8.08 \frac{h}{T_e^{\frac{3}{4}} w} \sqrt{\frac{\mu_0 \ln\left[1.24 \times 10^7 \left(\frac{T_e^3}{n_e}\right)^{\frac{1}{2}}\right]}{\tau}}
$$
(5.4)

$$
x_s(0) = 0, \dot{x}_s(0) = 0, \int_0^{t=0} I(t)dt = 0, I(0) = 0
$$
\n(5.5)

Com isso, para obter o comportamento do sistema é preciso resolver as equações diferenciais acima em função corrente  $I(t)$  e da posição da camada de corrente  $x_s$ . Desse modo, o problema se resume a um problema de valor inicial comumente estudado em disciplinas de cálculo. Portanto, é preciso estabelecer os valores iniciais do problema conforme a realidade física esperada do propulsor. Logo, a Eq. 5.5 apresenta os valores iniciais utilizados durante o presente trabalho para resolver o sistema de equações numericamente utilizando a ferramenta desenvolvida.

#### 5.2.2 Equacionamento para PPT coaxial

O equacionamento para a geometria coaxial é bastante semelhante ao apresentado anteriormente, mas com modificações para contabilizar corretamente o cálculo da indutância da geometria. Desse modo, a lógica de resolução do sistema de equações é análogo ao apresentado no modelo da geometria de placa paralela, onde as Eq. 5.6 a 5.9 representam as equações diferenciais associadas ao comportamento eletromecânico do propulsor e a Eq. 5.10 representa as condições iniciais utilizadas na resolução numérica do sistema.

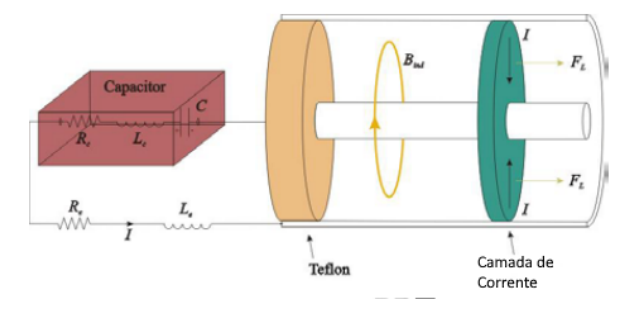

Figura 15 – Esquemático do PPT coaxial no modelo. Adaptado de (LAPERRIERE, 2005)

$$
V_0 - \frac{1}{C} \int_0^t I(t)dt = I(t) \left\{ R_c + R_e + R_{pe} + R_p \right\} +
$$
  

$$
\left[ L_c + L_e + \frac{\mu_0}{4\pi} \ln \left( \frac{r_o}{r_i} \right) x_s(t) + \mu_0 \frac{\delta}{4\pi} \ln \left( \frac{r_o}{r_i} \right) \right] \dot{I}(t) + \frac{\mu_0}{4\pi} \ln \left( \frac{r_o}{r_i} \right) \dot{x}_s(t)I(t)
$$
\n(5.6)

$$
\frac{d}{dt}\left[m(t)\dot{x}_s(t)\right] = \frac{1}{4\pi}\mu_0\ln\left(\frac{r_0}{r_i}\right)[I(t)]^2\tag{5.7}
$$

$$
m(t) = m_0 + m_t \left[ 1 - \left[ 1 - \frac{x_s(t)}{l} \right]^{\frac{1}{1-\alpha}} \right]
$$
\n
$$
(5.8)
$$

$$
R_p = 2.57 \frac{r_o - r_i}{T_e^{\frac{3}{4}} (r_o + r_i)} \sqrt{\frac{\mu_0 \ln\left[1.24 \times 10^7 \left(\frac{T_e^3}{n_e}\right)^{\frac{1}{2}}\right]}{\tau}}
$$
(5.9)

$$
x_s(0) = 0, \dot{x}_s(0) = 0, \int_0^{t=0} I(t)dt = 0, I(0) = 0
$$
\n(5.10)

## 5.3 Modelo eletromecânico modificado

Em (YANG et al., 2011), os autores apresentam uma adaptação feita no modelo proposto em (LAPERRIERE; GATSONIS; DEMETRIOU, 2005) com o intuito de aprimorar o cálculo da massa por disparo  $m(t)$  de modo que o valor não seja mais considerado constante. Com isso, é preciso modificar também a equação do movimento, oriunda da segunda lei de newton, da camada de corrente visando considerar os termos que envolvem a taxa de variação da massa  $\dot{m}(t)$ .

Dessa forma, assumindo que a força agindo na camada de corrente é uma combinação entre a força de Lorentz  $F_L(t)$  e o empuxo gás dinâmico  $F_g(t)$  (YANG et al., 2011), tem-se:

$$
\frac{d}{dt}\left[m(t)\dot{x}_s(t)\right] = m(t)\ddot{x}_s(t) + \dot{m}(t)\dot{x}_s(t) = F_L(t) + F_g(t),\tag{5.11}
$$

onde  $\dot{x}_s(t)$  e  $\ddot{x}_s(t)$  são, respectivamente, a velocidade e a aceleração da camada de corrente. Além disso, o modelo utilizado para calcular a taxa de variação da massa  $\dot{x}(t)$  é baseado em um modelo analítico, quase estável e idealizado. Tal modelo parte do pressuposto de que no limite de um alto número de Reynolds magnético e para pressão magnética muito maior que a pressão do plasma, existe um ponto magneto-sônico em algum ponto do escoamento no canal (YANG et al., 2011). Com isso, esse ponto é utilizado para relacionar a velocidade de exaustão do plasma com a velocidade crítica de Alfven V<sub>critic</sub> e, por consequência, estimar a taxa de variação da massa na superfície do propelente. As Eq. 5.12 e 5.13 apresentam as equações utilizadas para calcular o comportamento da massa de propelente ablada durante as simulações.

$$
m(t) = \frac{\mu_0 h}{4.404 w V_{critic}} \int_0^t I^2(t) dt
$$
\n(5.12)

$$
\dot{m}(t) = \frac{I^2(t)\mu_0 h}{4.404wV_{critic}}
$$
\n(5.13)

No entanto, como o modelo utilizado parte da premissa de um escoamento quase estável, é importante que, ao utilizar tal modelo, seja conferido se essa consideração é válida para o contexto testado.

Logo, para finalizar o equacionamento do modelo, é preciso modelar o empuxo gás-dinâmico  $F_g(t)$  apresentado na Eq. 5.11. Segundo o autor em (HENRIKSON; MI-KELLIDES, 2007), essa força pode ser calculada assumindo que o escoamento é chocado no canal da descarga da forma:

$$
F_g(t) = \dot{m}(t) \sqrt{\gamma RT_e} C_f / C_m, \qquad (5.14)
$$

em que  $\gamma$ ,  $T_e$  e R são, respectivamente, a razão entre os calor específicos, a temperatura dos elétrons do plasma e a contante molar dos gases. As expressões de  $C_f$  e  $C_m$  são dadas por:

$$
C_f = \gamma \left(\frac{2}{\gamma + 1}\right)^{\frac{\gamma}{\gamma - 1}} + \left(1 + \frac{\gamma - 1}{2}\right)^{-\frac{\gamma}{\gamma - 1}}, C_m = \gamma \left(\frac{2}{\gamma + 1}\right)^{\frac{\gamma + 1}{2(\gamma - 1)}}, \quad (5.15)
$$

Portanto, o modelo eletromecânico modificado proposto pelo autor em (YANG et al., 2011) é formado pela combinação entre as Eqs. 5.1, 5.11, 5.12, 5.13 e 5.4.

## 5.4 Ablação do Teflon

O cálculo numérico associado aos fenômenos de ablação do Teflon estão divididos em duas partes, de acordo com os dois modelos matemáticos apresentados. A parte relacionada ao modelo de Langmuir está integrada ao código da interface gráfica e plenamente funcional.

Por outro lado, o código relacionado com o modelo de duas camadas de Knudsen não foi integrado a interface, até então, pois ele é mais facilmente testado e avaliado por meio de um *script* separado da interface gráfica. No entanto, embora tenha sido apresentado o sistema de equações que descrevem o modelo, o Matlab não foi capaz de resolvê-lo simbolicamente e numericamente por meio de suas funções nativas denominadas *Solve* e *Vpasolve*. Então, optou-se por avaliar a viabilidade de utilizar o mesmo algoritmo de evolução diferencial para buscar a resposta do sistema de equações, mas a ausência de literatura correlata e a dificuldade de determinar os parâmetros ideais do algoritmo para tal aplicação tornam tal abordagem praticamente inviável do ponto de vista do tempo de execução. Portanto, a abordagem, descrita em (KEIDAR; BEILIS, 2013), de utilizar o método das simulações diretas de Monte Carlo parecem ser a alternativa mais viável, em termos de precisão da resposta e tempo de execução, tendo em vista as diversas iterações que podem ser necessárias para determinar, quando utilizado o algoritmo evolutivo, o  $m_{bit}$ esperado.

## 5.5 Lincoln Experimental Satellite 6

O Lincoln Experimental Satellite 6 (LES 6) foi um satélite militar americano lançado em 1968 com o objetivo de testar novas tecnologias de comunicação. Embora fosse um satélite militar, foi construído no *Lincoln Laboratory* do Insitituto de Tecnologia de Massachusetts (MIT). O satélite operou nominalmente até 1976 quando foi desligado devido a potência efetiva irradiada ter reduzido em 8 dB, possibilitando interferência no funcionamento de outro satélite recém lançado (KREBS, ).

Na Fig. 16, tem-se uma representação do LES 6 e na Tab. 1 alguns parâmetros que ilustram as dimensões do satélite. Por se tratar de um satélite consideravelmente grande, precisou ser equipado com um sistema propulsivo.

Segundo o autor em (VONDRA; THOMASSEN; SOLBES, 1971), anos antes da construção do LES 6 o *Lincoln Laboratory* já havia concluído que, dentre os propulsores elétricos, um PPT de propelente sólido se mostrava a melhor opção para missões de manutenção de órbita de satélites girantes síncronos. Portanto, o satélite foi equipado com um PPT visando realizar manobras de correção de atitude e de manutenção de órbita. Logo, esse propulsor é uma excelente opção para avaliar o desempenho dos modelos

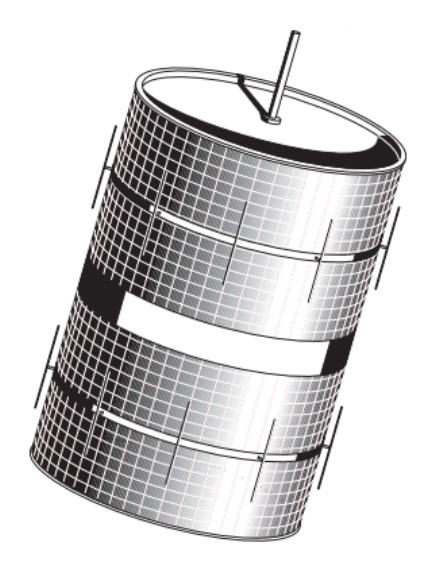

Figura 16 – Satélite LES 6. Adaptado de (MARTIN; ANDERSON; BARTAMIAN, )

Tabela 1 – Parâmetros do LES 6. Fonte: (MARTIN; ANDERSON; BARTAMIAN, )

| Parâmetros     | Valores            |  |
|----------------|--------------------|--|
| Diâmetro $(m)$ | 1.68               |  |
| Altura $(m)$   | 1.22               |  |
| Massa (kg)     | 163                |  |
| Órbita         | $3^\circ$ de       |  |
|                | inclinação inicial |  |

numéricos implementados no NumPPTG.

#### 5.5.1 Parâmetros Iniciais

O PPT equipado no LES 6 foi utilizado como parâmetro de avaliação dos resultados obtidos pelo código no NumPPTG. Esse propulsor é uma excelente opção para realizar tal função, pois suas informações estão bem documentadas na literatura (VON-DRA; THOMASSEN; SOLBES, 1971). Porém, por tratar-se de um propulsor que foi testado na década de 60, os dados experimentais não são facilmente encontrados de forma digitalizada e, portanto, é necessário utilizar ferramentas capazes de extrair tais informações dos gráficos presentes nos artigos. Desse modo, os dados de entrada necessários para realizar a simulação no NumPPTG estão apresentados na Tab. 2.

| Parâmetros                               | Valores |  |
|------------------------------------------|---------|--|
| Voltagem Inicial $V_0$ (V)               | 1360    |  |
| Capacitância $C(\mu F)$                  | 2       |  |
| Resistência                              |         |  |
| do Capacitor $R_c$ ( <i>m</i> $\Omega$ ) | 30      |  |
| Indutância Inicial $L(nH)$               | 34      |  |
| Espaçamento                              | 3       |  |
| $\cos$ Eletrodos h $(cm)$                |         |  |
| Comprimento                              |         |  |
| 1<br>$\cos$ Eletrodos $w$ $(cm)$         |         |  |
| Comprimento                              |         |  |
| do Propulsor $l$ $(cm)$                  | 0.6     |  |
| <i>Mass Bit</i> $(\mu q)$                | 10      |  |
| Tempo do Pulso $t_{pulse}$ ( $\mu s$ )   | 0.4     |  |
| Temperatura do Plasma $T_e$ (eV)         | 1.5     |  |
| Densidade de Elétrons $n_e$ ( $m=3$ )    | 1e21    |  |

Tabela 2 – Parâmetros do PPT equipado no LES 6. Fonte: (VONDRA; THOMASSEN; SOLBES, 1971)

#### 5.5.2 Dados Experimentais

 $\overline{a}$ 

Por outro lado, para se obter os dados experimentais utilizados para comparação com os resultados obtidos pela simulação optou-se por utilizar a ferramenta online *Web-PlotDigitizer* para extrair os dado dos gráficos apresentados em (VONDRA; THOMAS-SEN; SOLBES, 1971). Logo, na Fig. 17 é possível ver um exemplo de como a ferramenta *WebPlotDigitizer* é utilizada, porém, esse método de extração de dados implica em perda de qualidade dos dados.

Nesse contexto, os dados experimentais da tensão no capacitor, da energia armazenada no capacitor, da energia dissipada, da energia cinética e da energia armazenada no indutor foram obtidos utilizando o método apresentado acima. Portanto, as Figs. 18 a 22 apresentam tais parâmetros, respectivamente.

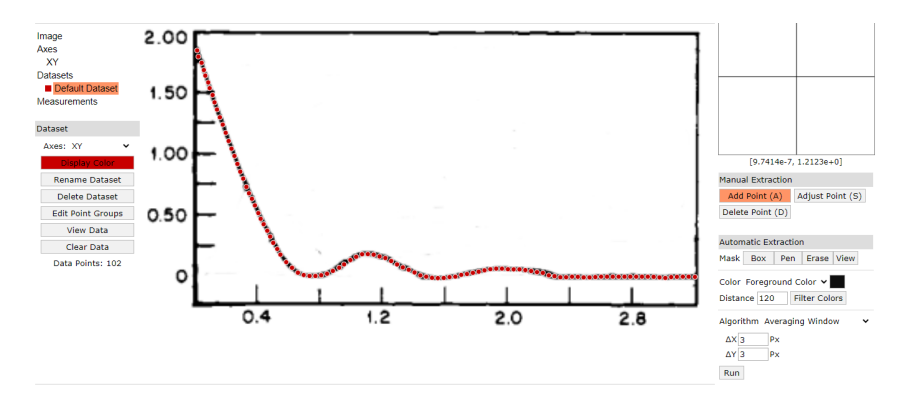

Figura 17 – Exemplo de extração de dados utilizando a ferramenta *WebPlotDigitizer*

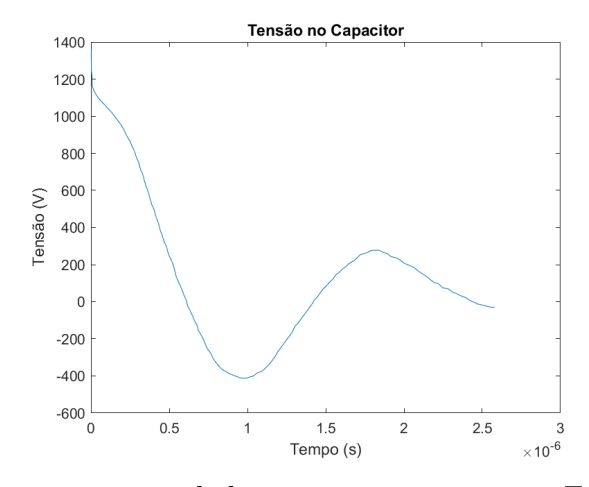

Figura 18 – Resultado experimental da tensão no capacitor. Fonte: (VONDRA; THO-MASSEN; SOLBES, 1971)

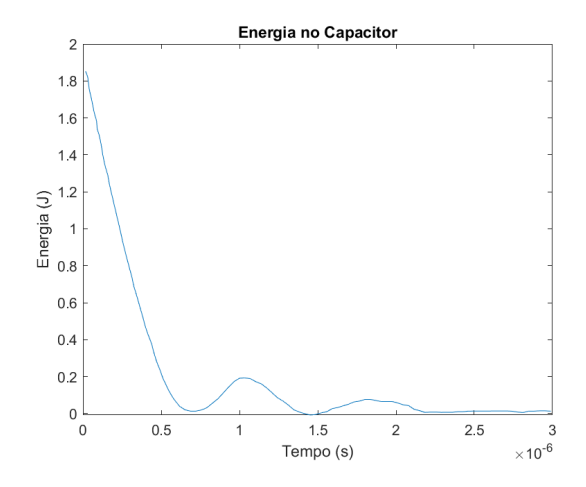

Figura 19 – Resultado experimental da energia no capacitor. Fonte: (VONDRA; THO-MASSEN; SOLBES, 1971)

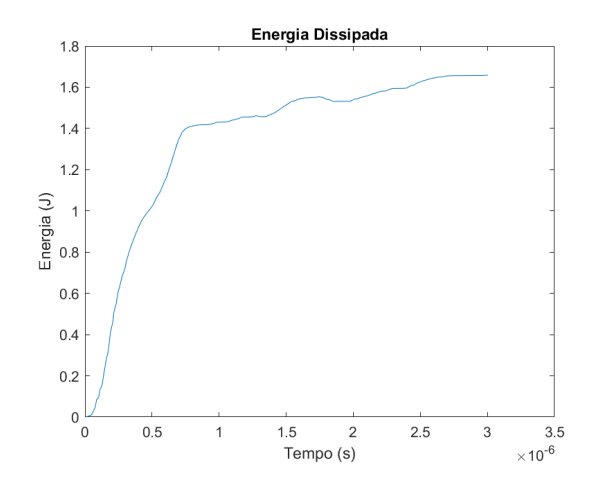

Figura 20 – Resultado experimental da energia dissipada. Fonte: (VONDRA; THOMAS-SEN; SOLBES, 1971)

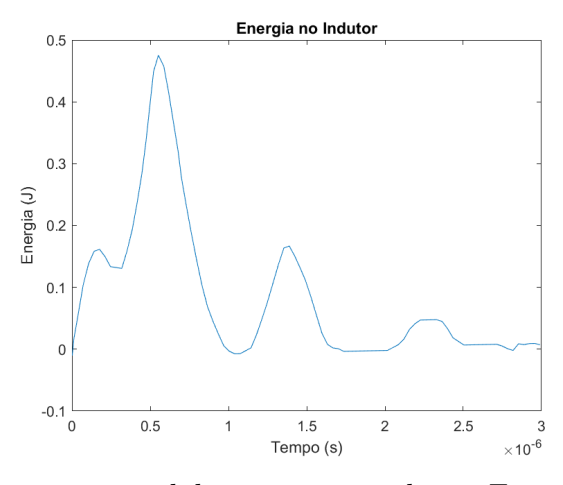

Figura 21 – Resultado experimental da energia no indutor. Fonte: (VONDRA; THOMAS-SEN; SOLBES, 1971)

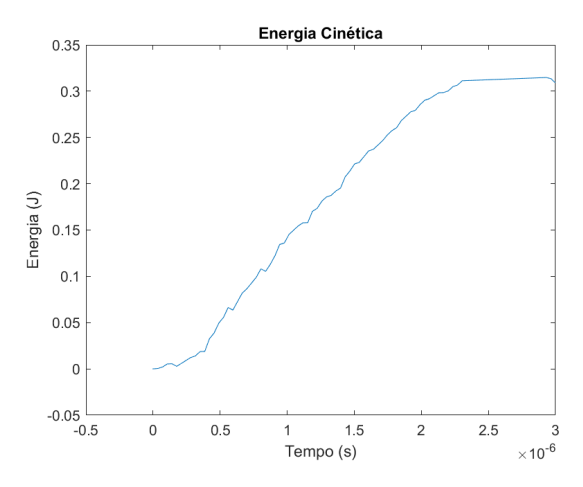

Figura 22 – Resultado experimental da energia cinética. Fonte: (VONDRA; THOMAS-SEN; SOLBES, 1971)

Embora os dados experimentais obtidos não sejam exatamente os dados reais, são suficientes para descrever o comportamento geral do propulsor e, portanto, avaliar se o mesmo comportamento pode ser notado nos resultados advindos do código.

## 5.6 PPT coaxial BIT

O propulsor apresentado em (LI et al., 2020) foi escolhido como forma de avaliar a implementação do modelo matemático para os PPT's de geometria coaxial, pois os autores apresentam o comparativo dos resultados obtidos experimentalmente com os resultados obtidos numericamente por meio do modelo eletromecânico proposto por (LA-PERRIERE, 2005). Dessa forma é possível comparar duas implementações numéricas do mesmo modelo matemático. Além disso, os autores apresentam também o comparativo entre as curvas de tensão e corrente experimentais e numéricas, portanto, é possível avaliar se o comportamento das curvas obtidas pelo NumPPTG seguem o mesmo padrão.

Logo, para realizar tais verificações é preciso inserir os parâmetros do propulsor "BIT", ilustrados na Tab. 3, no aba principal do NumPPTG.

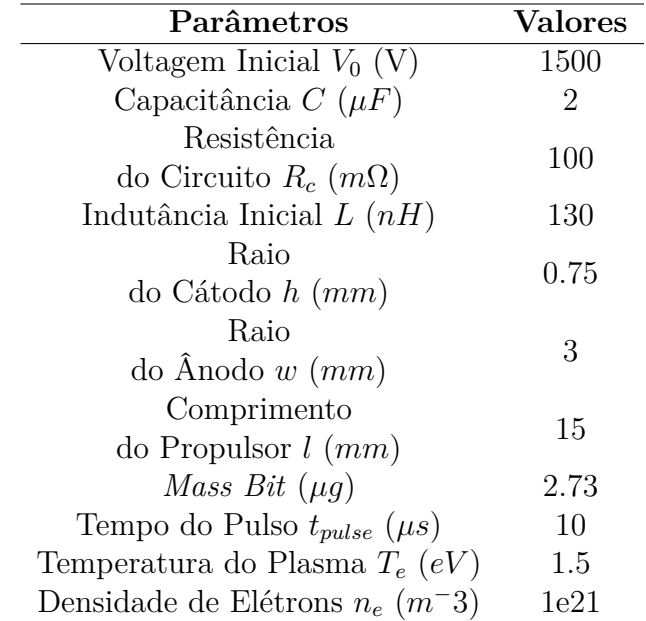

Tabela 3 – Parâmetros do PPT "BIT". Fonte: (LI et al., 2020)

# Parte III

Resultados e Discussões

## 6 Resultados do Modelo Eletromecânico

As Figs. 23 a 25 apresentam os resultados das simulações realizadas no NumPPTG para a configuração do PPT do LES 6. Os principais dados a serem avaliados são a tensão e a corrente nos terminais do capacitor, a energia do sistema e o comportamento da camada de corrente ao longo da operação do propulsor, em termos da posição e da velocidade.

Por outro lado, as Figs. 26 a 30 apresentam a comparação entre os resultados da simulação e os dados experimentais apresentados em (VONDRA; THOMASSEN; SOL-BES, 1971). Desse modo, nota-se que, de modo geral, o comportamento da curva numérica da tensão no capacitor apresenta formato semelhante a curva real, com exceção do período imediatamente após a descarga. Isto é, o intervalo de 0 a 3  $\mu$ s, da curva numérica, indicando que pode existir algum fenômeno envolvido mais complexo do que apenas a descarga do capacitor.

Do ponto de vista da energia armazenada no capacitor, conforme a Fig. 27, notase que o código do NumPPTG subdimensionou a energia armazenada, mas foi capaz de replicar o comportamento real. Porém, como a energia do capacitor está diretamente associada a tensão nos terminais, as diferenças na curva da tensão acarretam diferenças também na curva da energia.

Na Fig. 28, que ilustra a comparação entre as curvas numéricas e experimentais da energia dissipada pelo sistema, é notório que o código foi capaz de reproduzir qualitativamente o comportamento visto nos testes do propulsor. Porém, durante grande parte do tempo de disparo do propulsor, o código superdimensionou em cerca de 20% a energia dissipada. Um dos fatores que contribui para tal resultado é a premissa de que a resistência

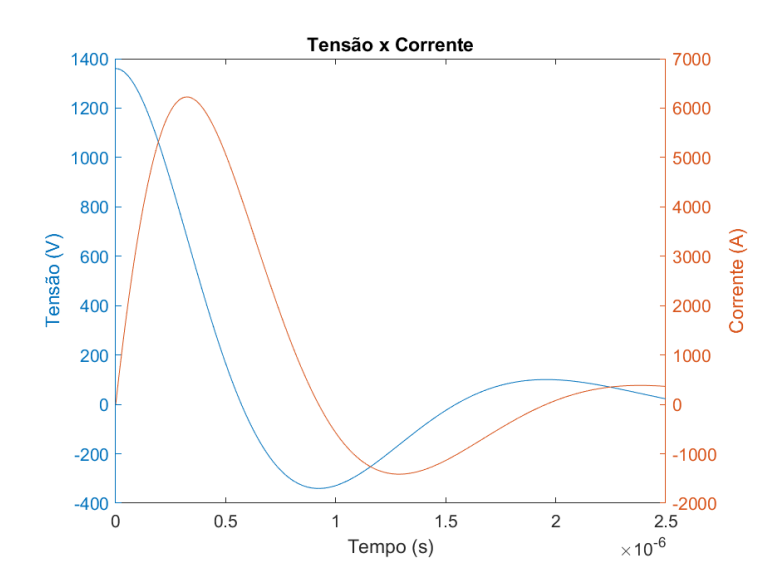

Figura 23 – Tensão e Corrente nos terminais do capacitor.

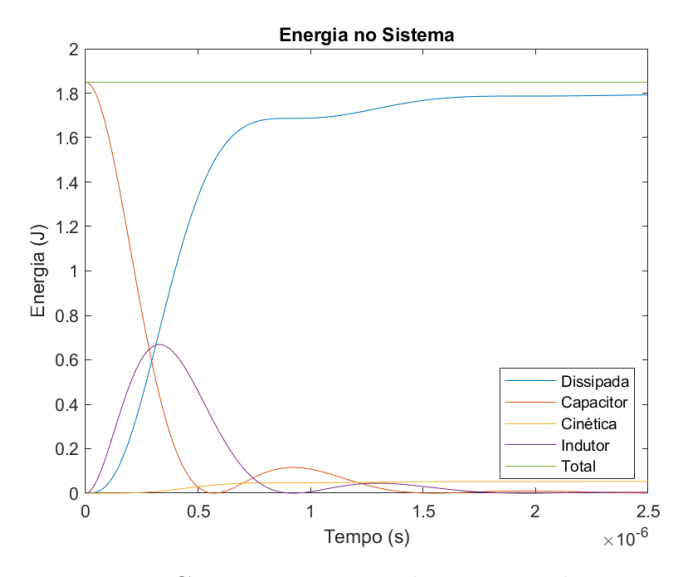

Figura 24 – Comportamento da energia do sistema.

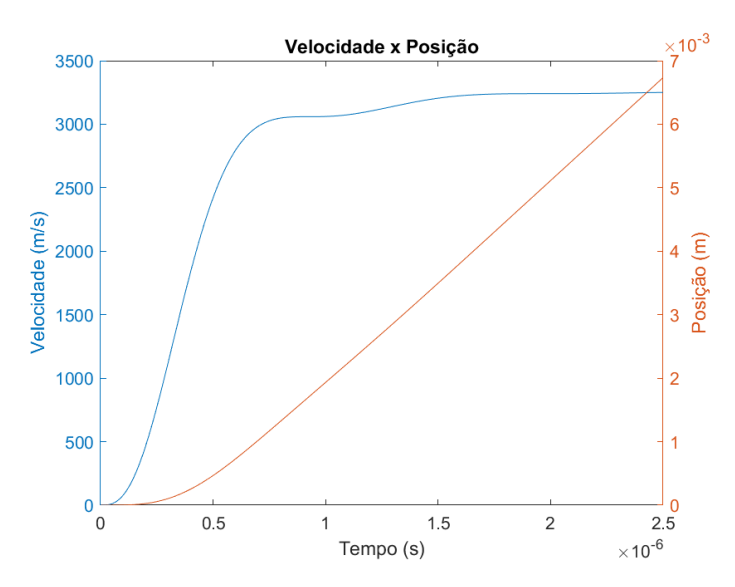

Figura 25 – Posição e Velocidade da camada de corrente ao longo da operação do propulsor.

do plasma se mantém constante ao longo do disparo, o que é uma hipótese simplificadora. Em (VONDRA; THOMASSEN; SOLBES, 1971), os autores coletaram dados da resistência do sistema em função do tempo de disparo e concluíram que a resistência do plasma é variável, pois as demais resistências são sabidamente constantes.

No entanto, conforme ilustrado na Fig. 29, o modelo não foi capaz de fornecer uma boa estimativa da variação da energia cinética do sistema, isto é, da camada de corrente gerada após a ablação do propelente. A curva obtida é consequência da hipótese de assumir o modelo *Slug* para a camada de corrente, pois em tal modelo a massa ablada no disparo é considerada constante ao longo do mesmo. Desse modo, a variação entre a curva numérica e a experimental é explicada por uma limitação do modelo utilizado.

Ao analisar o gráfico comparativo da energia armazenada no campo eletromagné-

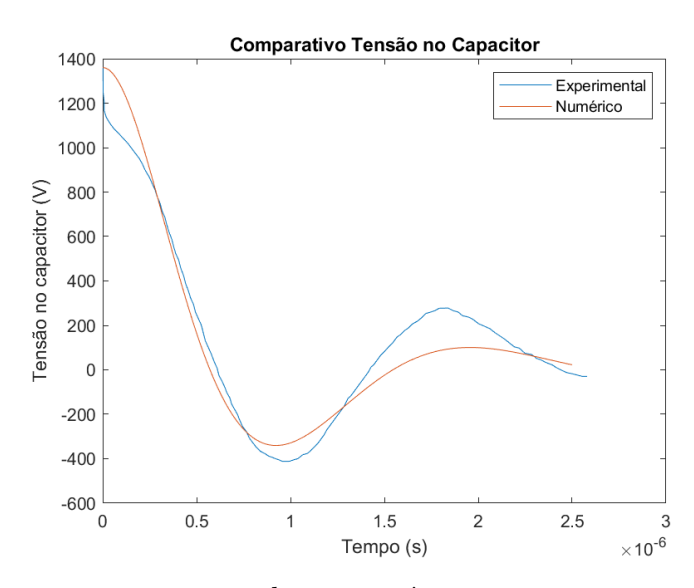

Figura 26 – Comparativo entre os valores numéricos e experimentais da tensão no capacitor.

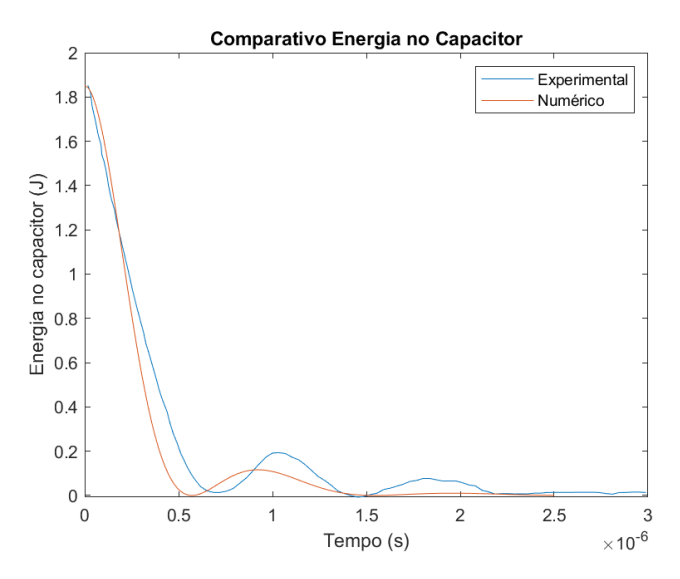

Figura 27 – Comparativo entre os valores numéricos e experimentais da energia no capacitor.

tico induzido, é possível concluir que o código superdimensionou a energia armazenada, mas o comportamento obtido é análogo ao obtido experimentalmente. Como a energia armazenada no campo eletromagnético induzido varia com o quadrado da corrente, é esperado que ao ajustar o código para descrever corretamente a corrente a energia armazenada no campo torne-se mais fidedigna.

Por fim, a Tab. 4 apresenta a comparação dos parâmetro de saída do NumPPTG em relação ao valores medidos apresentados pelos autores em (VONDRA; THOMASSEN; SOLBES, 1971). Desse modo, conclui-se que, embora as curvas apresentadas anteriormente não descrevam perfeitamente o comportamento do propulsor ao longo do disparo, os valores finais, calculados pela ferramenta, são satisfatórios, pois mesmo com diversas

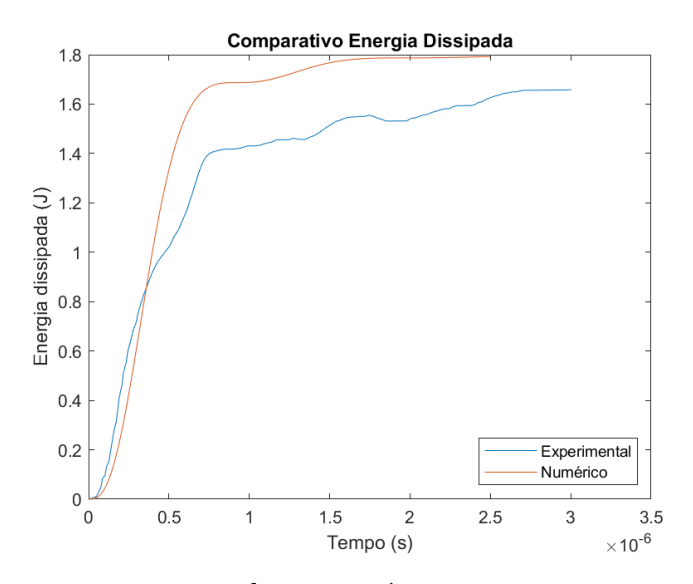

Figura 28 – Comparativo entre os valores numéricos e experimentais da energia dissipada pelo sistema.

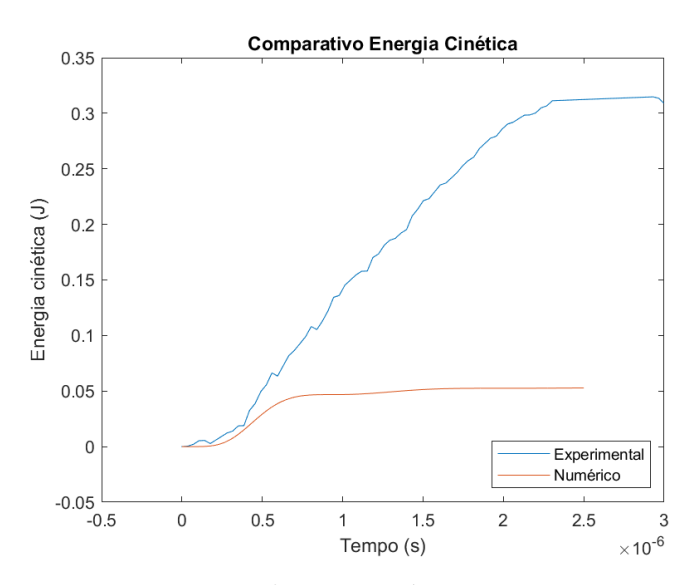

Figura 29 – Comparativo entre os valores numéricos e experimentais da energia cinética do sistema.

Tabela 4 – Validação dos resultados numéricos para o modelo eletromecânico.

| Parâmetros                   | Experimental Numérico Erro $(\%)$ |         |      |
|------------------------------|-----------------------------------|---------|------|
| Velocidade de Exaustão (m/s) | 3000                              | 3240.41 | 8.01 |
| Impulso Específico (s)       | 312                               | 330.32  | 5.87 |
| $I_{bit}$ ( $\mu$ N-m)       | 32                                | 32.50   | 1.56 |

simplificações feitas o maior erro numérico nos parâmetros de saída foi de 8%.

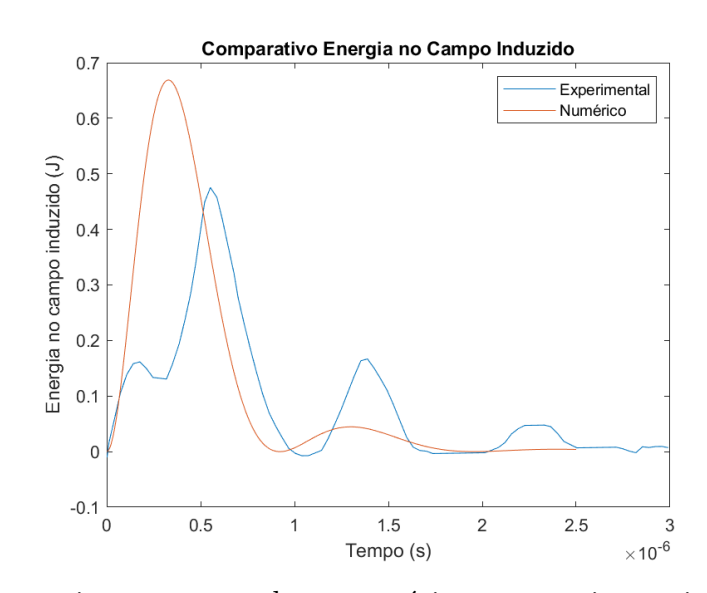

Figura 30 – Comparativo entre os valores numéricos e experimentais da energia no indutor.
# 7 Resultados do Modelo Eletromecânico Modificado

Os resultados oriundos da utilização do modelo eletromecânico modificado para simulação do operação do PPT do LES 6 são apresentados nas Figs. 31 a 35. Desse modo, nota-se que, mesmo havendo uma equação a mais, os resultados são bem próximos aos apresentados anteriormente para o modelo eletromecânico padrão. Portanto, conclui-se que a inserção da equação que lida com a taxa de variação da massa tem pouca influência sobre o comportamento geral dos resultados.

Com isso, a equação da massa, embora não tenha sido adicionada para isso, não foi capaz de melhor descrever o comportamento da tensão nos terminais do capacitor e, portanto, todos os problemas abordados anteriormente permanecem presentes nesse modelo.

No entanto, do ponto de vista dos valores de saída ilustrados na Tab. 5, esse modelo numérico foi capaz de obter resultados mais próximos do valores experimentais e, consequentemente, reduzir o erro associado aos valores de velocidade de exaustão dos gases, do impulso específico do propulsor e do  $I_{bit}$ .

Portanto, no contexto dos resultados finais da simulação, o modelo eletromecânico modificado obteve desempenho superior ao modelo eletromecânico padrão, pois o maior erro numérico obtido foi de cerca de 2.57%.

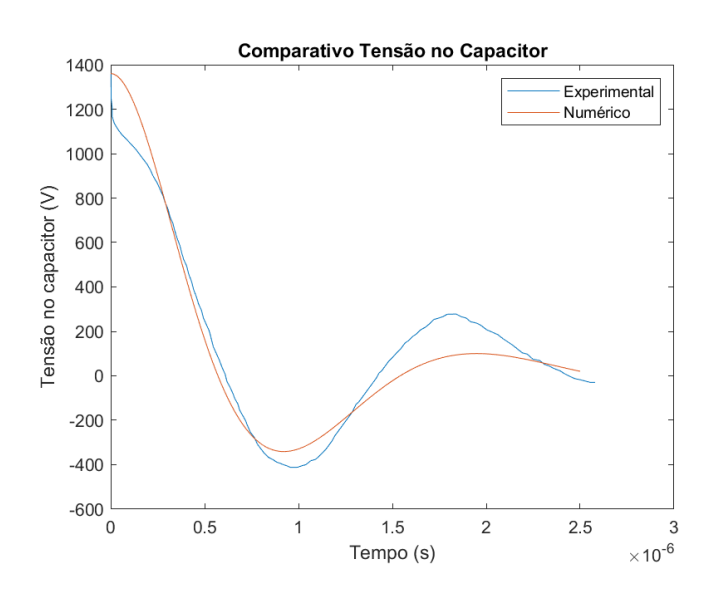

Figura 31 – Comparativo entre os valores numéricos e experimentais da tensão no capacitor para o modelo eletromecânico modificado.

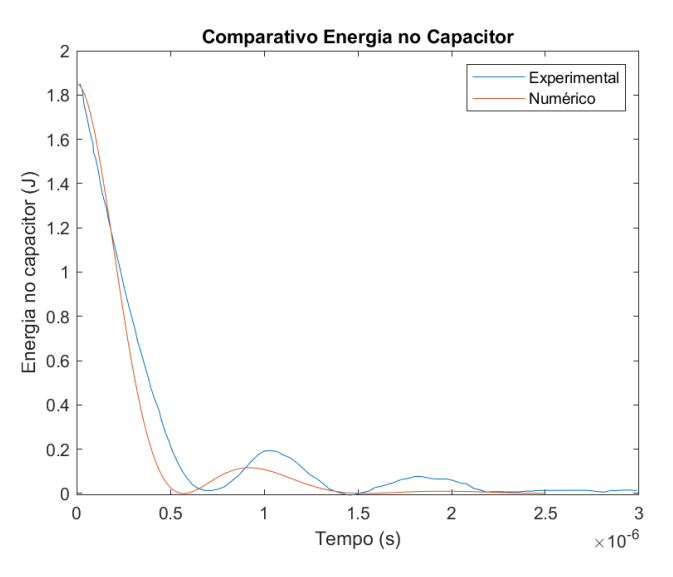

Figura 32 – Comparativo entre os valores numéricos e experimentais da energia no capacitor para o modelo eletromecânico modificado.

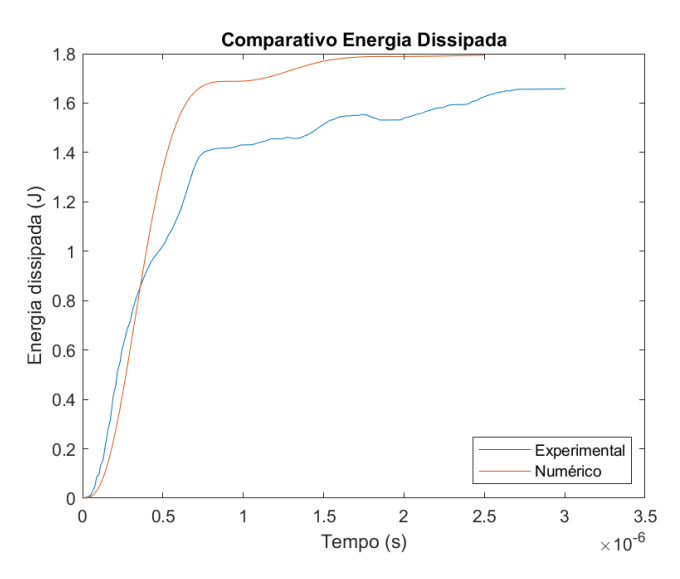

Figura 33 – Comparativo entre os valores numéricos e experimentais da energia dissipada pelo sistema para o modelo eletromecânico modificado.

Tabela 5 – Validação dos resultados numéricos para o modelo eletromecânico modificado.

| Parâmetros                     | Experimental Numérico Erro (%) |         |      |
|--------------------------------|--------------------------------|---------|------|
| Velocidade de Exaustão $(m/s)$ | 3000                           | 3077.18 | 2.57 |
| Impulso Específico (s)         | 312                            | 313.68  | 0.54 |
| $I_{bit}$ ( $\mu$ N-m)         | 32                             | 32.54   | 1.69 |

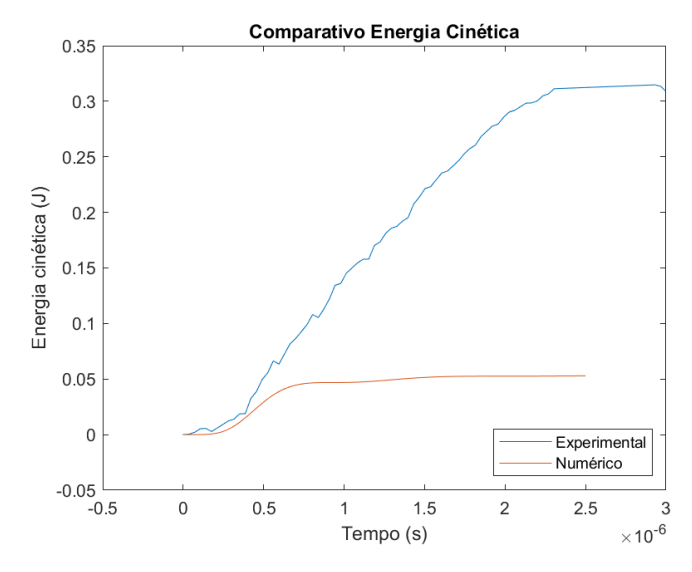

Figura 34 – Comparativo entre os valores numéricos e experimentais da energia cinética do sistema para o modelo eletromecânico modificado.

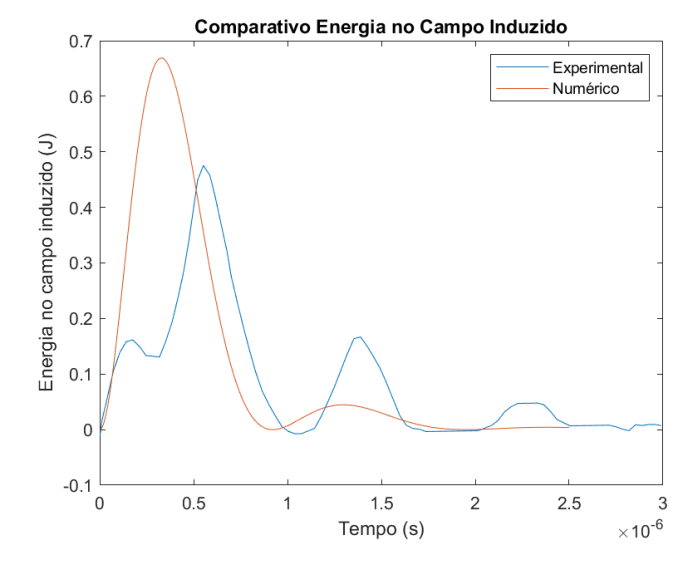

Figura 35 – Comparativo entre os valores numéricos e experimentais da energia no indutor para o modelo eletromecânico modificado.

# 8 Resultado do Modelo Eletromecânico para geometria Coaxial

Os resultados oriundos da utilização do modelo eletromecânico modificado para simulação do operação do PPT coaxial 'BIT' são apresentados nas Figs. 36 a 39. Desse modo, nota-se que, os resultados obtidos estão de acordo com os resultados obtidos pelos autores em (LI et al., 2020). Como os autores só apresentaram os resultados das curvas de tensão e corrente e do impulso produzido por pulso  $I_{bit}$  não é possível avaliar todos os parâmetros de saída do NumPPTG, mas acredita-se que tal fato não impacte significativamente na avaliação, pois os demais parâmetros estão co-relacionados.

Desse modo, é notório que as curvas obtidas no presente apresentam as mesmas tendências das obitdas pelos autores em (LI et al., 2020), o que é um indicativo que a implementação do código para geometrias coaxiais do NumPPTG está correta e é uma boa alternativa para simulação de tais propulsores.

Ademais, outro parâmetro que está disponível no artigo é o impulso gerado por pulso  $I_{bit}$  e que, portanto, também pode ser utilizado para fins de comparação. Os valores estão apresentados na Tabela 6, logo constata-se que a diferença entre os dois valores é de cerca de 10%. Tendo em vista que ambos valores são obtidos a partir de abordagens numéricas é normal que os resultados não sejam exatamente iguais, pois são dependentes dos níveis de erro estipulados.

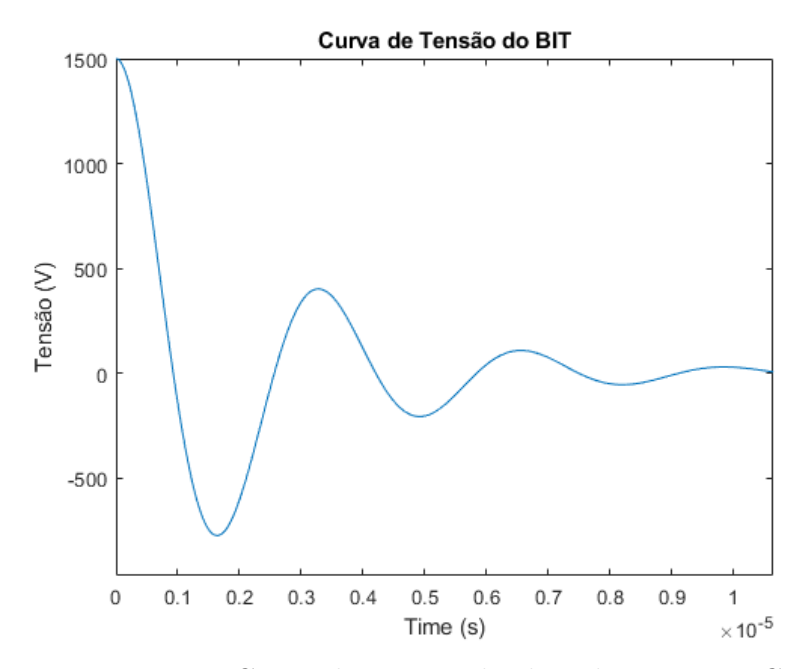

Figura 36 – Curva de tensão obtida pelo NumPPTG.

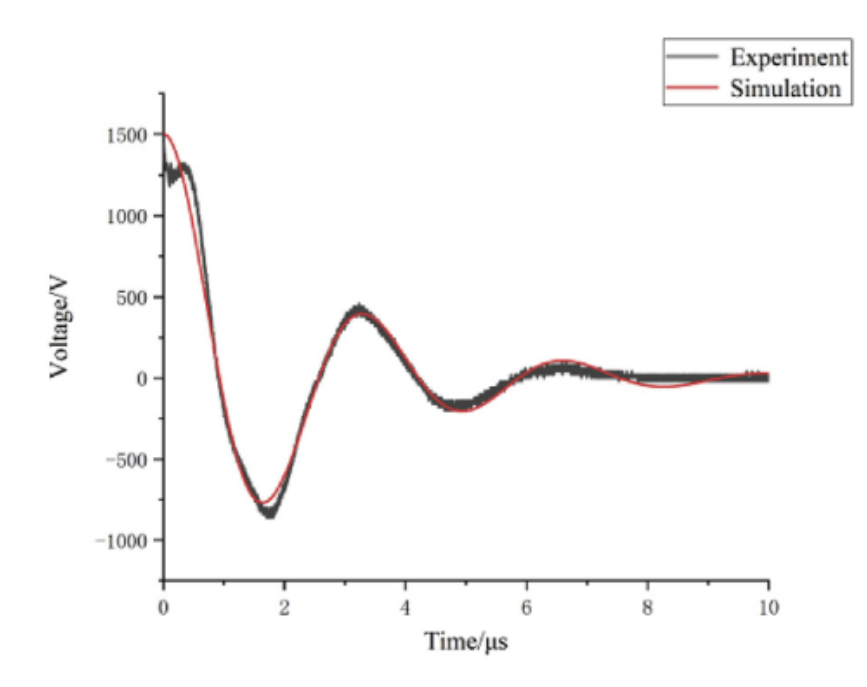

Figura 37 – Comparativo entre a curva de tensão experimental e a curva simulada. Fonte: (LI et al., 2020)

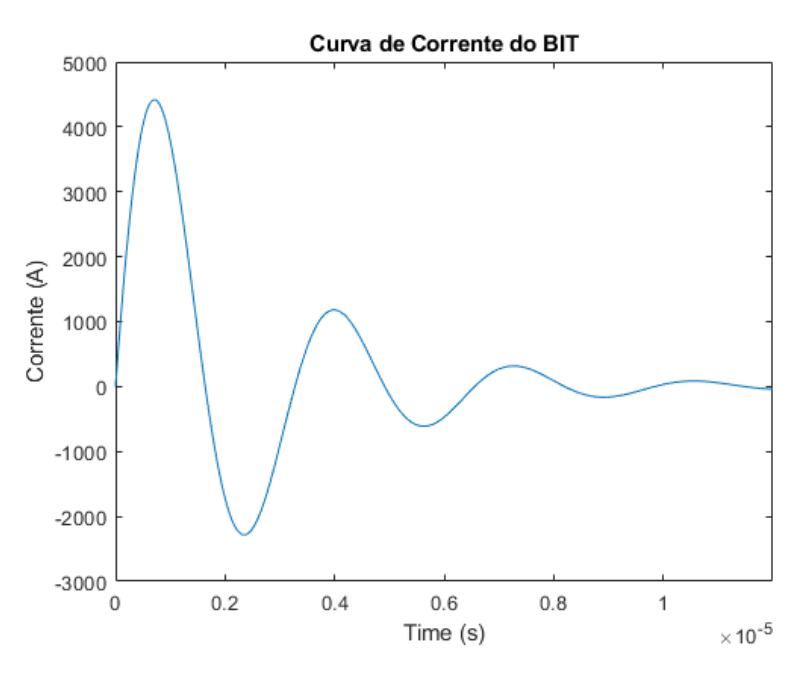

Figura 38 – Curva de corrente obtida pelo NumPPTG.

Tabela 6 – Comparação entre os  $I_{bit}$  encontrados numericamente para o propulsor 'BIT'.

|                    |       | Parâmetro NumPPTG Simulado (LI et al., 2020) |
|--------------------|-------|----------------------------------------------|
| $I_{bit}(\mu N-m)$ | 29.78 | -27.72                                       |

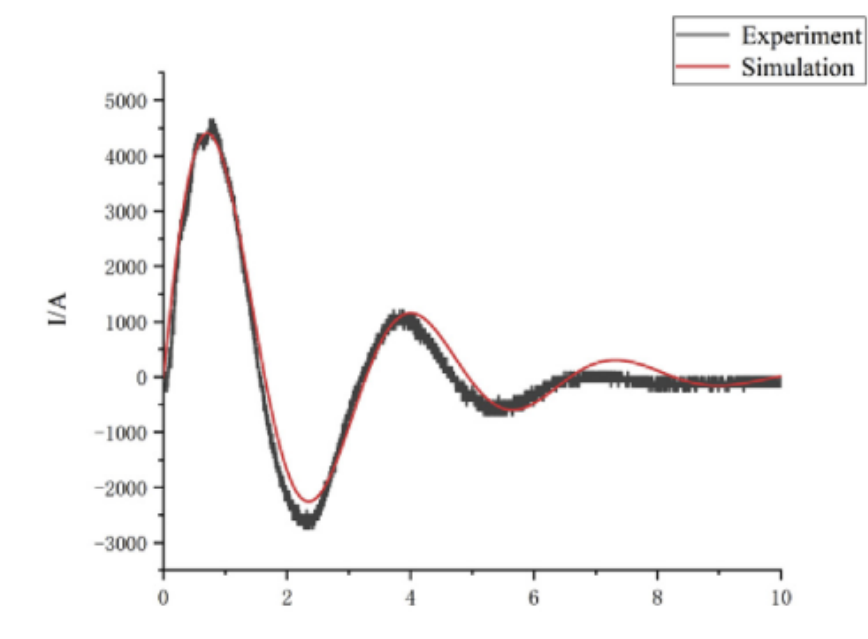

Figura 39 – Comparativo entre a curva de corrente experimental e a curva simulada. Fonte: (LI et al., 2020)

#### 9 Resultado da Otimização de Geometria

A avaliação dos resultados da aba de otimização de geometria foi realizada buscando otimizar o design do propulsor de placas paralelas do LES 6, cujos parâmetros foram apresentados anteriormente. O procedimento de otimização foi realizado utilizando um algoritmo de evolução diferencial com objetivo de maximizar o impulso específico  $I_{sn}$ do propulso. Portanto, a Tabela 7 ilustra os parâmetros que foram mantidos fixos durante a otimização e a Tabela 8 apresenta o intervalo de variação dos demais parâmetros do propulsor.

Nesse contexto, nota-se que a otimização realizada foi focada no contexto do circuito elétrico e da ablação do propelente. Porém, é possível realizar qualquer outro tipo de otimização conforme a necessidade do usuário. Desse modo, o algoritmo achou uma solução cujo impulso específico calculado foi de  $I_{sp} = 1042.72$  s, enquanto o design original tinha  $I_{sp} = 313.70$  s. A Tabela 9 apresenta os valores encontrados pelo algoritmo que culminam em tal solução.

| Parâmetros                               | Valores |
|------------------------------------------|---------|
| Resistência                              | 30      |
| do Capacitor $R_c$ ( <i>m</i> $\Omega$ ) |         |
| Indutância Inicial $L(nH)$               | 34      |
| Espaçamento                              | 3       |
| $\cos$ Eletrodos h $(cm)$                |         |
| Comprimento                              | 1       |
| $\cos$ Eletrodos w $(cm)$                |         |
| Comprimento                              | 0.6     |
| do Propulsor $l$ $(cm)$                  |         |
| Tempo do Pulso $t_{pulse}$ ( $\mu s$ )   | 0.4     |
| Temperatura do Plasma $T_e$ (eV)         | 1.5     |
| Densidade de Elétrons $n_e$ ( $m=3$ )    | 1e21    |

Tabela 7 – Parâmetros do PPT equipado no LES 6 considerados constantes na otimização. Fonte: (VONDRA; THOMASSEN; SOLBES, 1971)

Tabela 8 – Parâmetros do PPT equipado no LES 6 considerados variáveis durante o processo de otimização de design.

| Parâmetro              |      | Valor mínimo Valor máximo |
|------------------------|------|---------------------------|
| Voltagem Inicial $(V)$ | 1360 | 1800                      |
| Capacitância $(\mu F)$ |      |                           |
| $m_b$ it (kg)          | 1e-8 | $1.5e-8$                  |

Tabela 9 – Parâmetros encontrados pela otimização.

| Parâmetro              | Valor encontrado |
|------------------------|------------------|
| Voltagem Inicial $(V)$ | 1798.20          |
| Capacitância $(\mu F)$ | 7.87             |
| $m_{\text{bit}}(kg)$   | 1.28e-8          |

### 10 Resultado da Estimativa de  $m_{bit}$

A última aba do NumPPTG é a responsável pelos cálculos de ablação do propelente conforme os modelos apresentados. Para utilizar essa ferramenta do programa é preciso especificar quatro parâmetros físicos do propelente: i) densidade de eletróns ou a pressão na qual o propelente está submetido; ii) a temperatura da superfície; iii) a área da superfície e iv) o tempo do pulso do propulsor. Desse modo, com tais parâmetros é possível utilizar o modelo de Langmuir descrito anteriormente e obter uma estimativa preliminar da massa ejetada a cada a pulso.

A utilização dessa ferramenta torna-se muito importante nas etapas iniciais do desenvolvimento de um propulsor enquanto não há nenhum protótipo testado, pois ela é capaz de estimar um parâmetro empírico que é um dos valores de entrada necessários para simulação do propulsor na aba principal do programa. No entanto, por ausência de um caso concreto e/ou disponibilidade de dados não foi possível avaliar os resultados obtidos por tal modelo no contexto do PPT.

## Parte IV

Considerações Finais

### 11 Conclusão

O objetivo desse trabalho foi a criação de uma ferramenta numérico-computacional capaz de simular o comportamento de um PPT durante sua operação e, consequentemente, obter uma estimativa de importantes parâmetros de saída como a velocidade de exaustão dos gases, o impulso específico, o empuxo e o impulso gerado por disparo.

A abordagem numérica utilizada no presente trabalho mostrou-se satisfatória para atingir os objetivos previamente estabelecidos. No entanto, as curvas obtidas numericamente não foram capazes de capturar totalmente os fenômenos presentes nas curvas experimentais, de modo que em alguns casos o código superestimou valores e em outras os subestimou. Embora as curvas obtidas não tenham apresentado o comportamento esperado inteiramente, por se tratar de um modelo simples e rápido de ser calculado, a ferramenta é capaz de contribuir no desenvolvimento de novas geometrias de propulsores. Isso se deve ao fato de que a utilização do NumPPTG é capaz de suprir a necessidade de realização de experimentos preliminares no desenvolvimento da geometria do propulsor.

Desse modo, os fatores limitantes da ferramenta NumPPTG se baseiam em quatro pontos: a) a consideração da resistência do plasma constante; b) a consideração da temperatura dos elétrons constante; c) a consideração da densidade dos elétrons constante e d) simplificação do fenômeno de ablação do Teflon.

Nesse contexto, para lidar com uma das limitações do modelo eletomecânico utilizado foi proposto uma ferramenta capaz de estimar os fenômenos da ablação do propelente visando ampliam a robustez do programa. Embora apenas o modelo mais simples de ablação esteja sendo utilizado, enquanto um modelo matemático mais complexo está sendo implementado, este já possibilita que um design de propulsor seja estabelecido completamente do início sem a necessidade de qualquer tipo de experimento.

Além disso, como funcionalidade extra do software foi proposto a utilização de um algoritmo de evolução diferencial para realizar otimização de design dos propulsores de plasma pulsados com base em três possíveis objetivos: i) maximizar a eficiência do propulsor; ii) maximizar o impulso específico e iii) maximizar a razão entre empuxo e energia.

Por fim, conclui-se que este trabalho atingiu os objetivos e os resultados esperados de tal modo que é possível obter um design preliminar de PPT levando fenômenos físicos importantes em consideração de forma bastante rápida, pois o código não requer grande poder computacional para ser executado. Porém, o desenvolvimento mais a fundo da ferramenta foi limitado pela ausência de um propulsor testado capaz de prover dados experimentais suficientes para avaliar a implementação de novos modelos matemáticos ao software.

## 12 Trabalhos Futuros

Para o futuro, espera-se complementar o presente estudo com:

- Aprimoramento do modelo de ablação do Teflon;
- Acrescentar um modelo para variação da resistência do plasma ao longo da operação;
- Acrescentar um modelo para variação da temperatura do plasma ao longo da operação;
- Acrescentar um modelo para variação da densidade de elétrons do plasma ao longo da operação;
- Dispor de um PPT de laboratório para avaliar o impacto da adesão de novos modelos matemáticos ao software.

### Referências

BURTON, R.; TURCHI, P. Pulsed plasma thruster. *Journal of Propulsion and Power*, v. 14, n. 5, p. 716–735, 1998. Citado 6 vezes nas páginas 15, 24, 25, 26, 38 e 39.

CHOUEIRI, E. Y. A critical history of electric propulsion: The first 50 years (1906-1956). *Journal of propulsion and power*, v. 20, n. 2, p. 193–203, 2004. Citado na página 23.

CIARALLI, S.; COLETTI, M.; GABRIEL, S. Performance and lifetime testing of a pulsed plasma thruster for cubesat applications. *Aerospace Science and Technology*, Elsevier, v. 47, p. 291–298, 2015. Citado na página 25.

CLARK, B. L. *An experimental and analytical investigation of Teflon ablation heat transfer parameters by the method of nonlinear estimation*. [S.l.]: Cornell University, 1971. Citado na página 38.

COLETTI, M.; GUARDUCCI, F.; GABRIEL, S. A micro ppt for cubesat application: Design and preliminary experimental results. *Acta Astronautica*, Elsevier, v. 69, n. 3-4, p. 200–208, 2011. Citado na página 25.

GATSONIS, N. et al. Numerical analysis of teflon ablation in pulsed plasma thrusters. In: *43rd AIAA/ASME/SAE/ASEE Joint Propulsion Conference & Exhibit*. [S.l.: s.n.], 2007. p. 5227. Citado na página 38.

GESSINI, P. et al. Low power ablative pulsed plasma thrusters. In: *Proc. of the 33rd Int. Electric Propulsion Conf.(Washington, DC)*. [S.l.: s.n.], 2013. p. 2013–344. Citado 2 vezes nas páginas 15 e 26.

GOEBEL, D. M.; KATZ, I. *Fundamentals of electric propulsion: ion and Hall thrusters*. [S.l.]: John Wiley & Sons, 2008. Citado na página 23.

HENRIKSON, E.; MIKELLIDES, P. Experimental assessment of a benchmark ablationfed pulsed plasma thruster. In: *43rd AIAA/ASME/SAE/ASEE Joint Propulsion Conference & Exhibit*. [S.l.: s.n.], 2007. p. 5221. Citado na página 55.

JAHN, R. G. *Physics of electric propulsion*. [S.l.]: Courier Corporation, 2006. Citado 8 vezes nas páginas 15, 23, 24, 31, 32, 35, 36 e 37.

JR, T. W. *HIGH TEMPERATURE BEHAVIOR OF TEFLON. Research Report 55*. [S.l.], 1959. Citado na página 38.

KEIDAR, M.; BEILIS, I. *Plasma engineering: applications from aerospace to bio and nanotechnology*. [S.l.]: Academic Press, 2013. Citado 5 vezes nas páginas 15, 28, 39, 40 e 56.

KREBS, G. D. *LES 6*. Disponível em: <https://space.skyrocket.de/doc\_sdat/les-6. htm>. Citado na página 56.

KREJCI, D.; SEIFERT, B.; SCHARLEMANN, C. Endurance testing of a pulsed plasma thruster for nanosatellites. *Acta Astronautica*, Elsevier, v. 91, p. 187–193, 2013. Citado na página 25.

LAPERRIERE, D.; GATSONIS, N.; DEMETRIOU, M. Electromechanical modeling of applied field micro pulsed plasma thrusters. In: *41st AIAA/ASME/SAE/ASEE Joint Propulsion Conference & Exhibit*. [S.l.: s.n.], 2005. p. 4077. Citado 4 vezes nas páginas 15, 27, 52 e 54.

LAPERRIERE, D. D. *Electromechanical modeling and open-loop control of parallel-plate pulsed plasma microthrusters with applied magnetic fields*. Tese (Doutorado) — Worcester Polytechnic Institute, 2005. Citado 5 vezes nas páginas 15, 52, 53, 54 e 60.

LI, H. et al. A model for macro-performances applied to low power coaxial pulsed plasma thrusters. *Acta Astronautica*, Elsevier, v. 170, p. 154–162, 2020. Citado 8 vezes nas páginas 16, 17, 47, 60, 61, 75, 76 e 77.

LI, R. et al. Study of different models of the wall ablation process in capillary discharge. *IEEE transactions on plasma science*, IEEE, v. 38, n. 4, p. 1033–1041, 2010. Citado na página 41.

MARTIN, D.; ANDERSON, P.; BARTAMIAN, L. The history of satellites. *Communication Satellites*. Citado 3 vezes nas páginas 15, 17 e 57.

OU, Y. et al. Theoretical modeling and parameter analysis of micro-pulsed plasma thruster. *Energies*, Multidisciplinary Digital Publishing Institute, v. 11, n. 5, p. 1146, 2018. Citado na página 39.

SPANJERS, G. G. et al. Propellant losses because of particulate emission in a pulsed plasma thruster. *Journal of Propulsion and Power*, v. 14, n. 4, p. 554–559, 1998. Citado na página 39.

STECHMANN, D. P. *Numerical analysis of transient teflon ablation in pulsed plasma thrusters*. Tese (Doutorado) — Worcester Polytechnic Institute Worcester, MA, USA, 2007. Citado 4 vezes nas páginas 15, 41, 42 e 48.

STORN, R.; PRICE, K. Differential evolution–a simple and efficient heuristic for global optimization over continuous spaces. *Journal of global optimization*, Springer, v. 11, n. 4, p. 341–359, 1997. Citado 2 vezes nas páginas 43 e 44.

SUTTON, G. P.; BIBLARZ, O. *Rocket propulsion elements*. [S.l.]: John Wiley & Sons, 2016. Citado 4 vezes nas páginas 15, 23, 25 e 31.

TURNER, M. J. *Rocket and spacecraft propulsion: principles, practice and new developments*. [S.l.]: Springer Science & Business Media, 2008. Citado na página 24.

VONDRA, R.; THOMASSEN, K.; SOLBES, A. A pulsed electric thruster for satellite control. *Proceedings of the IEEE*, IEEE, v. 59, n. 2, p. 271–277, 1971. Citado 13 vezes nas páginas 15, 16, 17, 47, 56, 57, 58, 59, 60, 65, 66, 67 e 79.

WAGNER, H.; AUWETER-KURTZ, M. Slug model and snowplow model for pulsed plasma thruster description. In: *40th AIAA/ASME/SAE/ASEE Joint Propulsion Conference and Exhibit*. [S.l.: s.n.], 2004. p. 3466. Citado 3 vezes nas páginas 15, 36 e 37.

YANG, L. et al. *Ablation and ionization phenomenon in a Teflon pulsed plasma thruster*. [S.l.], 2015. Citado na página 40.

YANG, L. et al. Analysis of teflon pulsed plasma thrusters using a modified slug parallel plate model. In: *47th AIAA/ASME/SAE/ASEE Joint Propulsion Conference & Exhibit*. [S.l.: s.n.], 2011. p. 6077. Citado 3 vezes nas páginas 28, 54 e 55.